# Parallel Computing

#### Announcements

- Midterm has been graded; will be distributed after class along with solutions.
- SCPD students: Midterms have been sent to the SCPD office and should be sent back to you soon.

#### Announcements

- Assignment 6 due right now.
- Assignment 7 (**Pathfinder**) out, due next Tuesday at 11:30AM.
	- Play around with graphs and graph algorithms!
	- Learn how to interface with library code.
- **No late submissions will be considered**. This is as late as we're allowed to have the assignment due.

Why Algorithms and Data Structures Matter

## Making Things Faster

- **Choose better algorithms and data structures**.
	- Dropping from  $O(n^2)$  to  $O(n \log n)$  for large data sets will make your programs faster.
- **Optimize your code**.
	- Try to reduce the constant factor in the big-O notation.
	- Not recommended unless all else fails.
- **Get a better computer**.
	- Having more memory and processing power can improve performance.
- **New option: Use parallelism.**

#### How Your Programs Run

#### Threads of Execution

- When running a program, that program gets a **thread of execution** (or **thread**).
- Each thread runs through code as normal.
- A program can have multiple threads running at the same time, each of which performs different tasks.
- A program that uses multiple threads is called **multithreaded**; writing a multithreaded program or algorithm is called **multithreading**.

#### Threads in C++

- The newest version of  $C++$  ( $C++11$ ) has libraries that support threading.
- To create a thread:
	- Write the function that you want to execute.
	- Construct an object of type **thread** to run that function.
		- Need header **<thread>** for this.
	- That function will run in parallel alongside the original program.

### How Do Threads Work?

- **Preemption**: The computer runs one thread for a short time, then runs the next thread for a short time, etc.
	- Gives the illusion of everything running concurrently, though only one thread runs at a time.
	- Changing which thread runs is called a **context switch**.
- **Parallelism**: The computer has hardware that lets it run multiple threads at the same time.
	- Multiple different tasks really are running at the same time.
- Not mutually exclusive; can do both (most computers do).
- There are other options, but we'll focus on these today.

#### Indeterminacy

- The order in which different threads execute cannot be controlled.
- Execution order is **indeterminate**.
- Running the same multithreaded program many times can result in different outcomes each time.

## Joining a Thread

- When writing a program with multiple threads, we sometimes have to wait for a thread to finish.
- One thread **joins** a second thread if it waits for the second thread to terminate before continuing.
- In  $C++$ , you can join a thread with the **.join()** member function:

*thread***.join()**;

#### Getting Faster with Threads

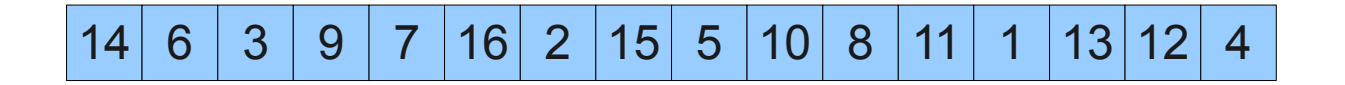

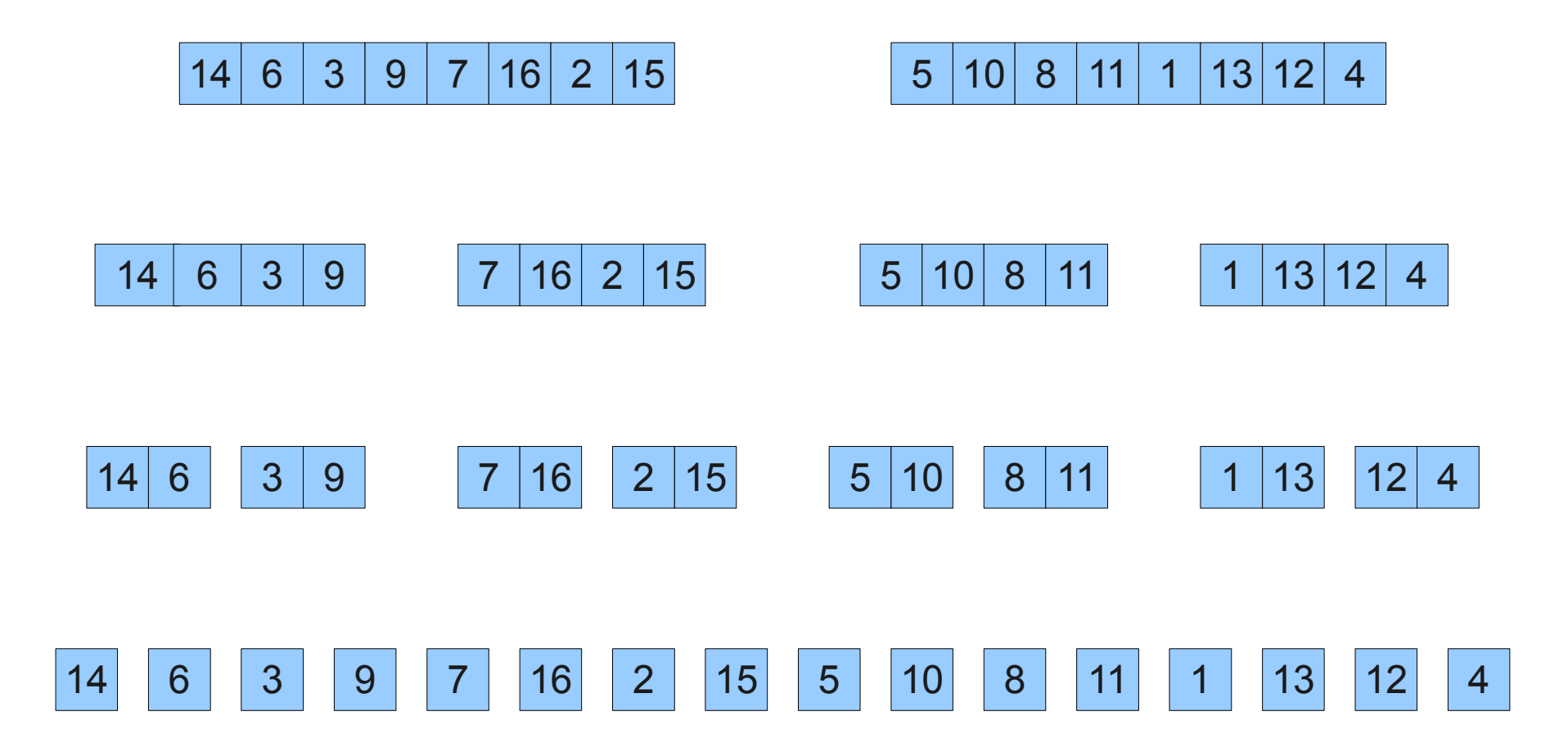

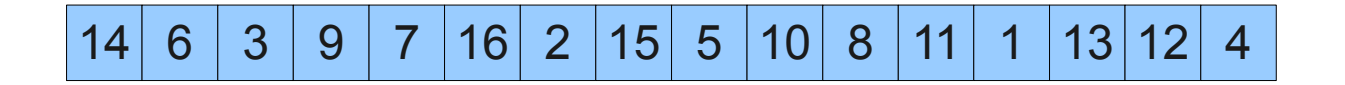

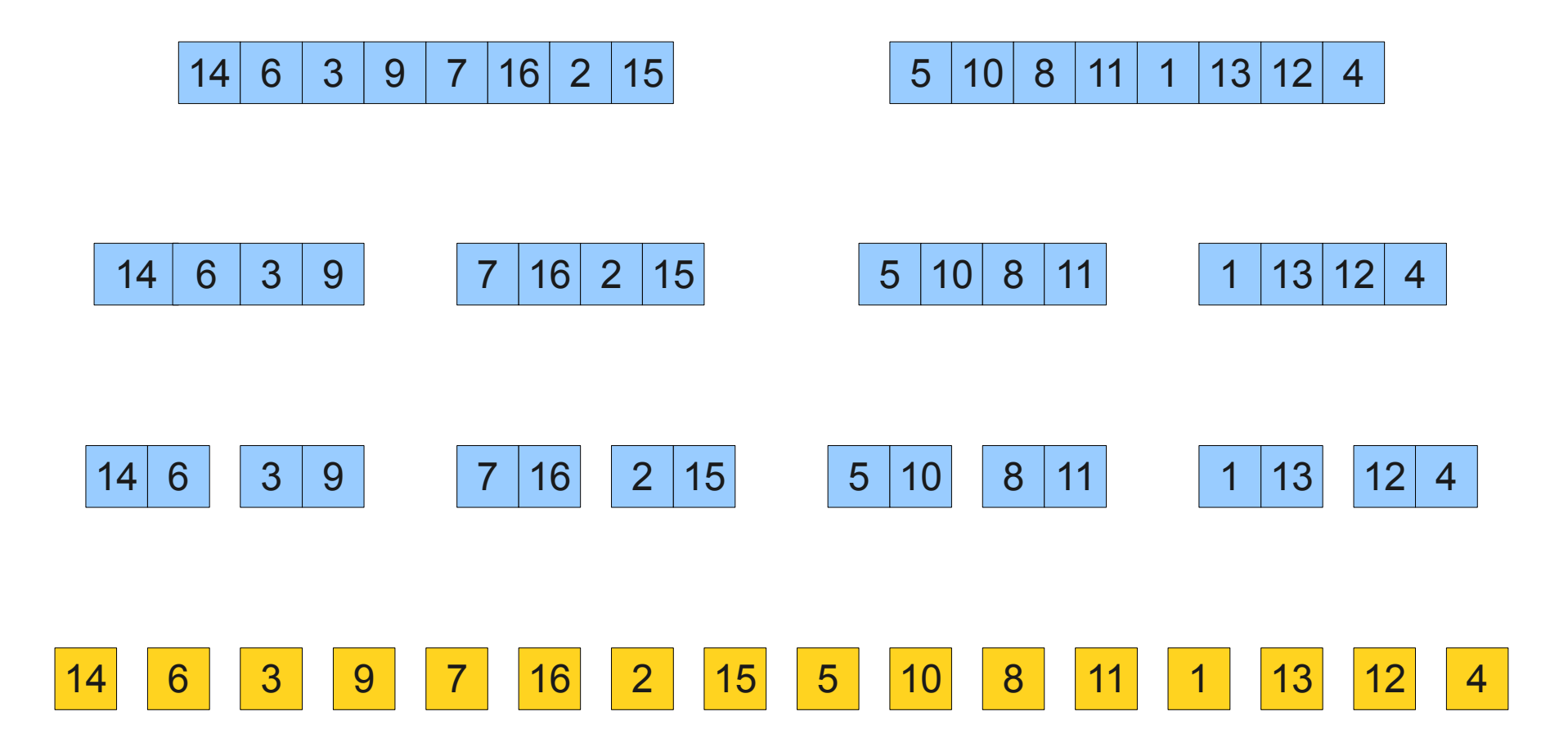

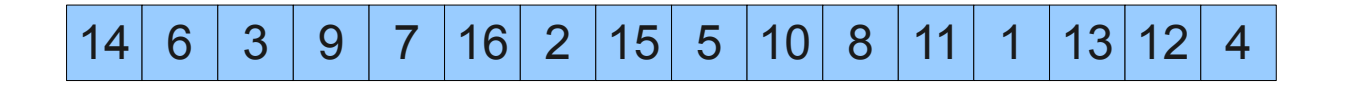

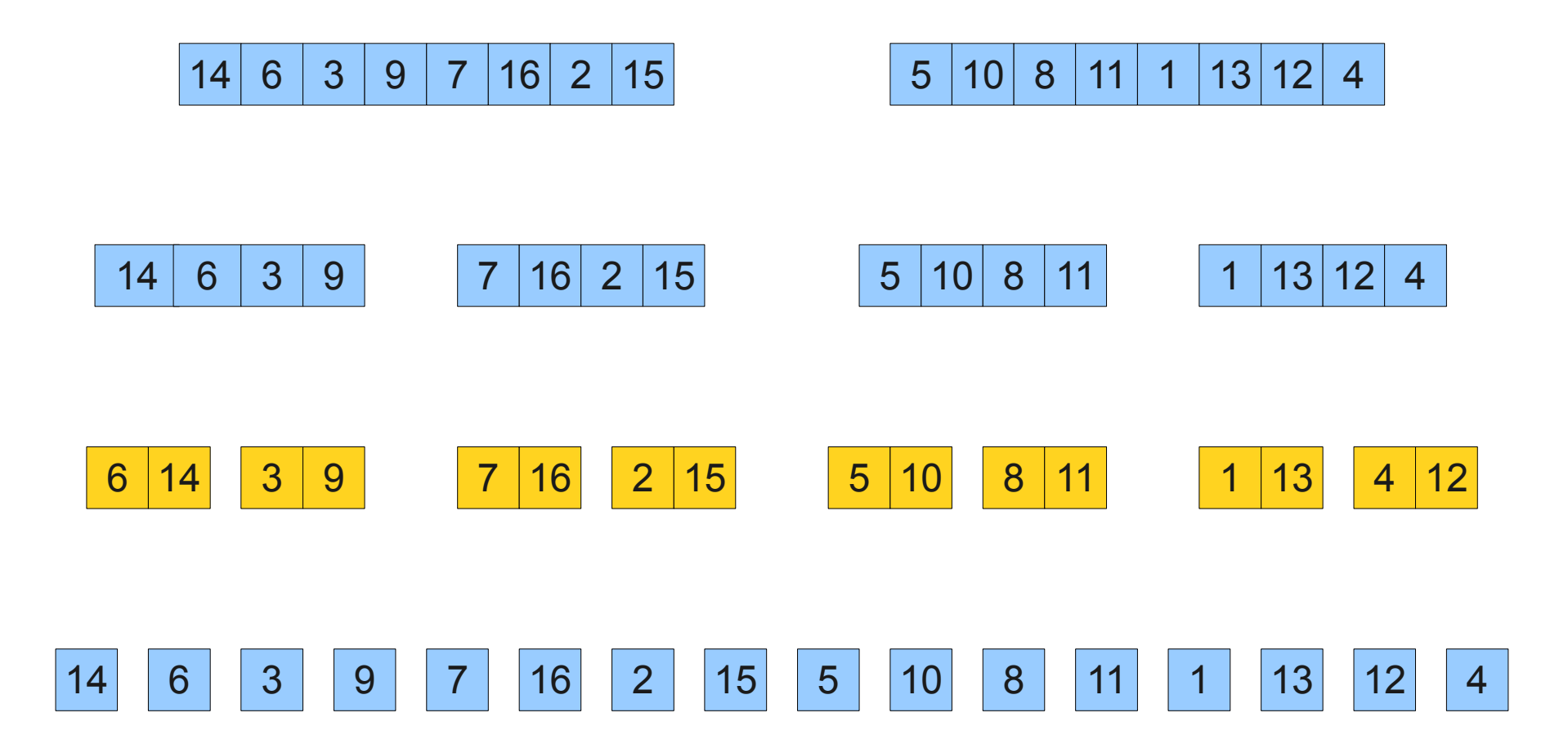

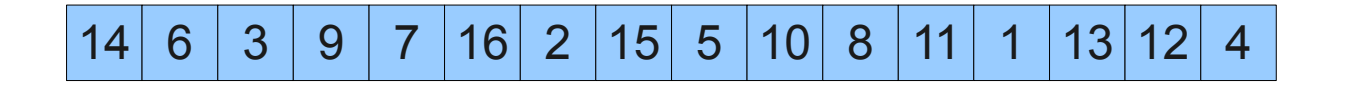

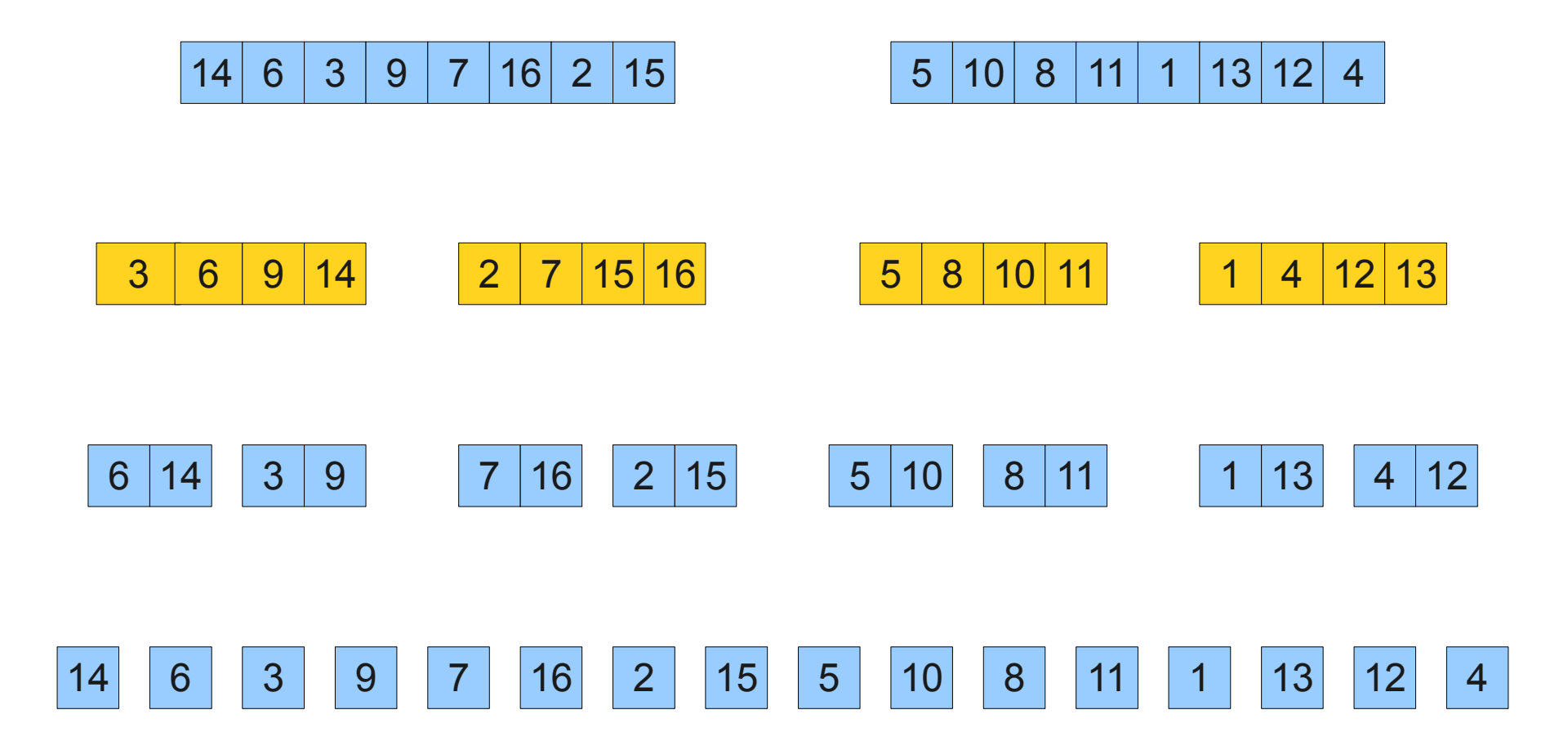

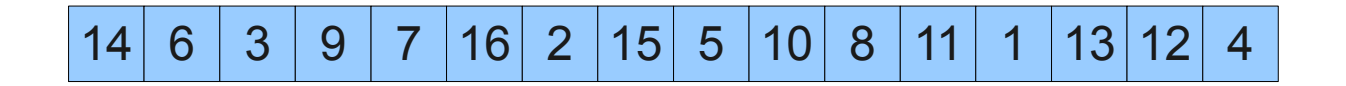

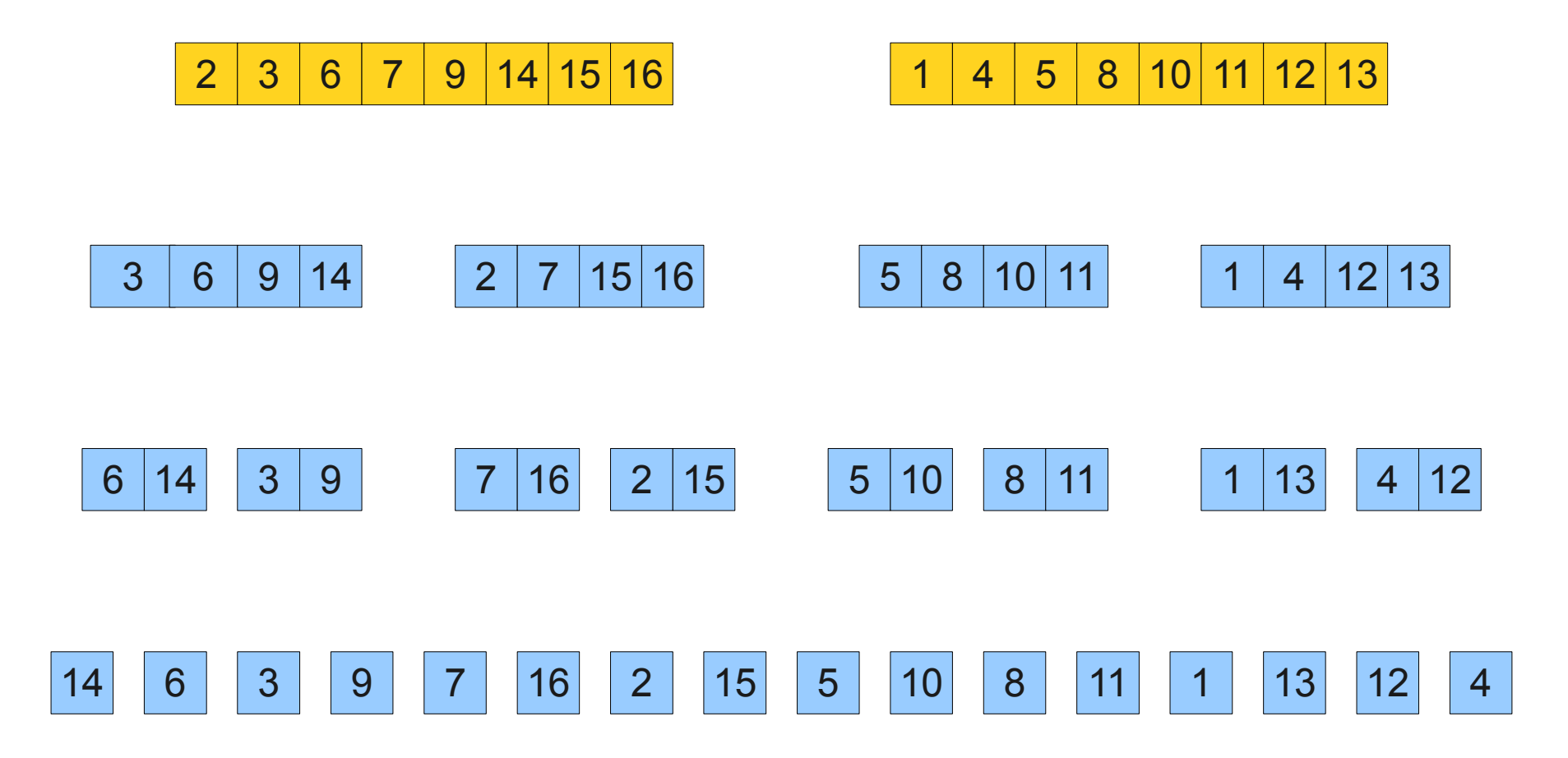

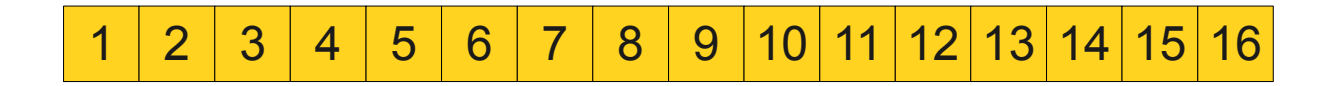

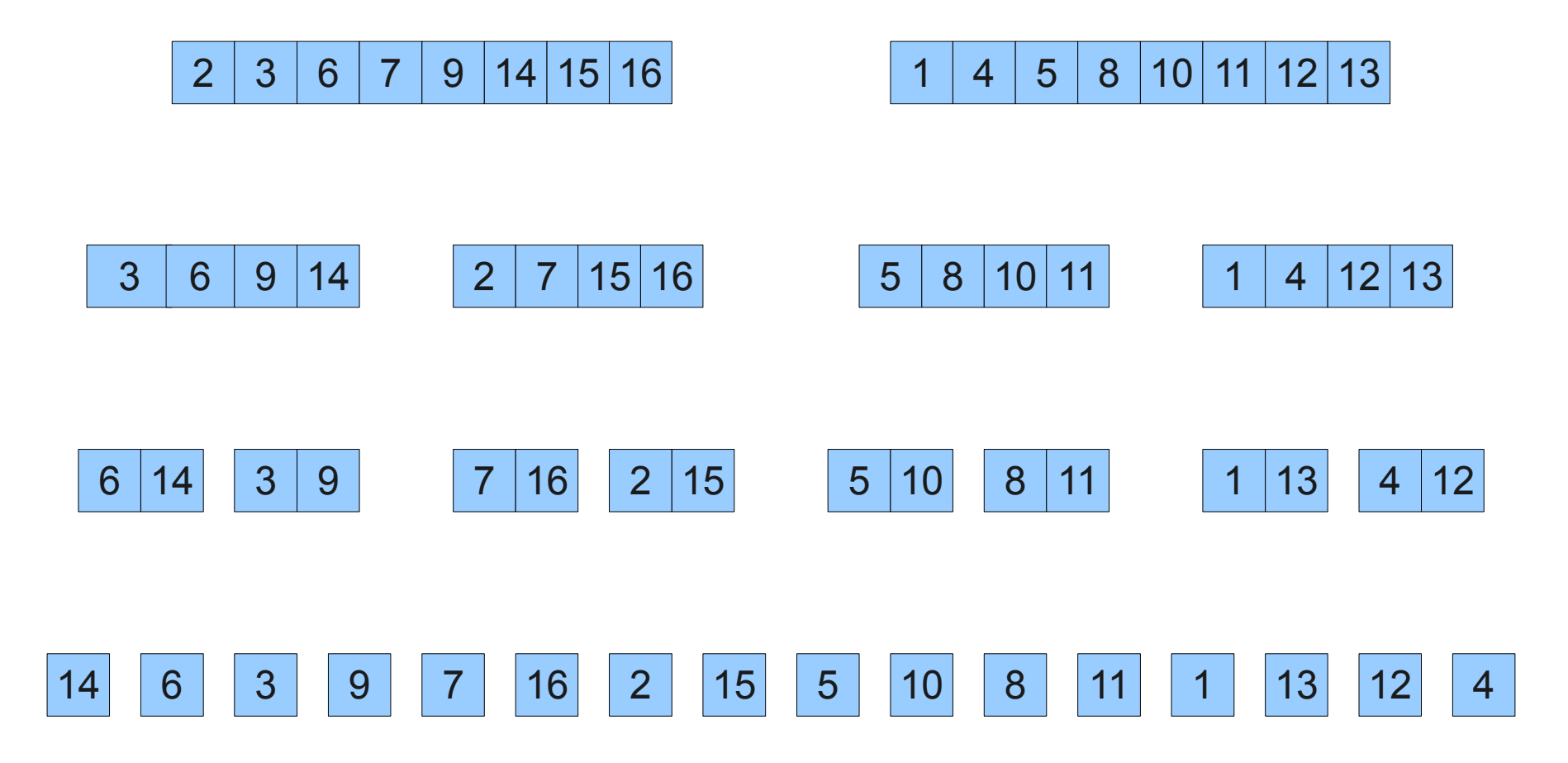

#### Parallel Merge Sort

- **Idea**: Parallelize merge sort to sort numbers even faster than before!
- Same algorithm as before, but with multiple threads:
	- Create one thread for each half of the array.
	- Have each thread sort its half independently.
	- Wait for those threads to finish.
	- Merge the subarrays back together.
- Assuming we have multiple cores on the machine, this ends up being much faster.

#### Let's Code it Up!

#### What Went Wrong?

#### Resource Limitations

- Like all resources on the computer (memory, disk space, power, etc.), the number of threads is limited.
- We must limit how many threads we use.

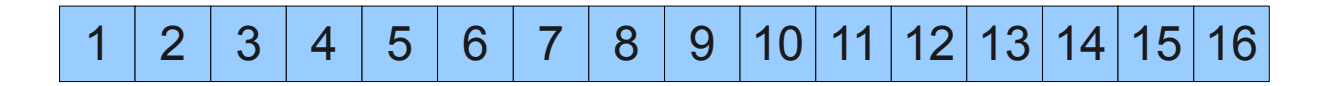

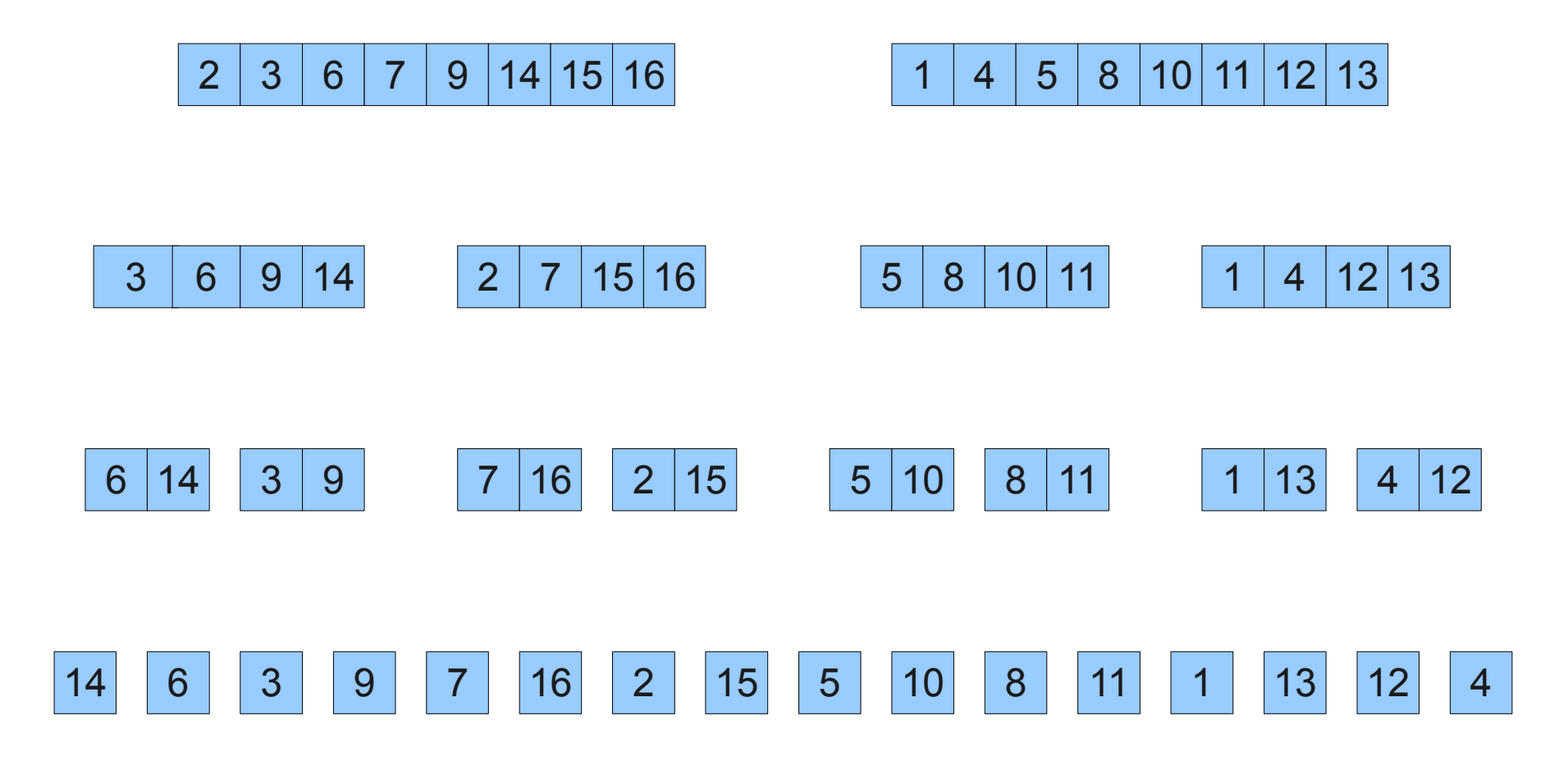

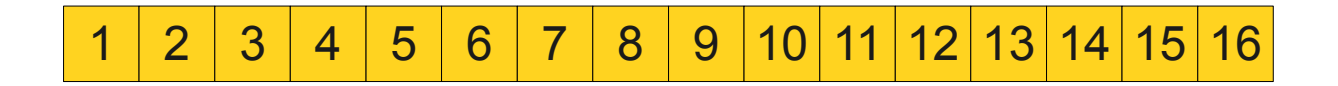

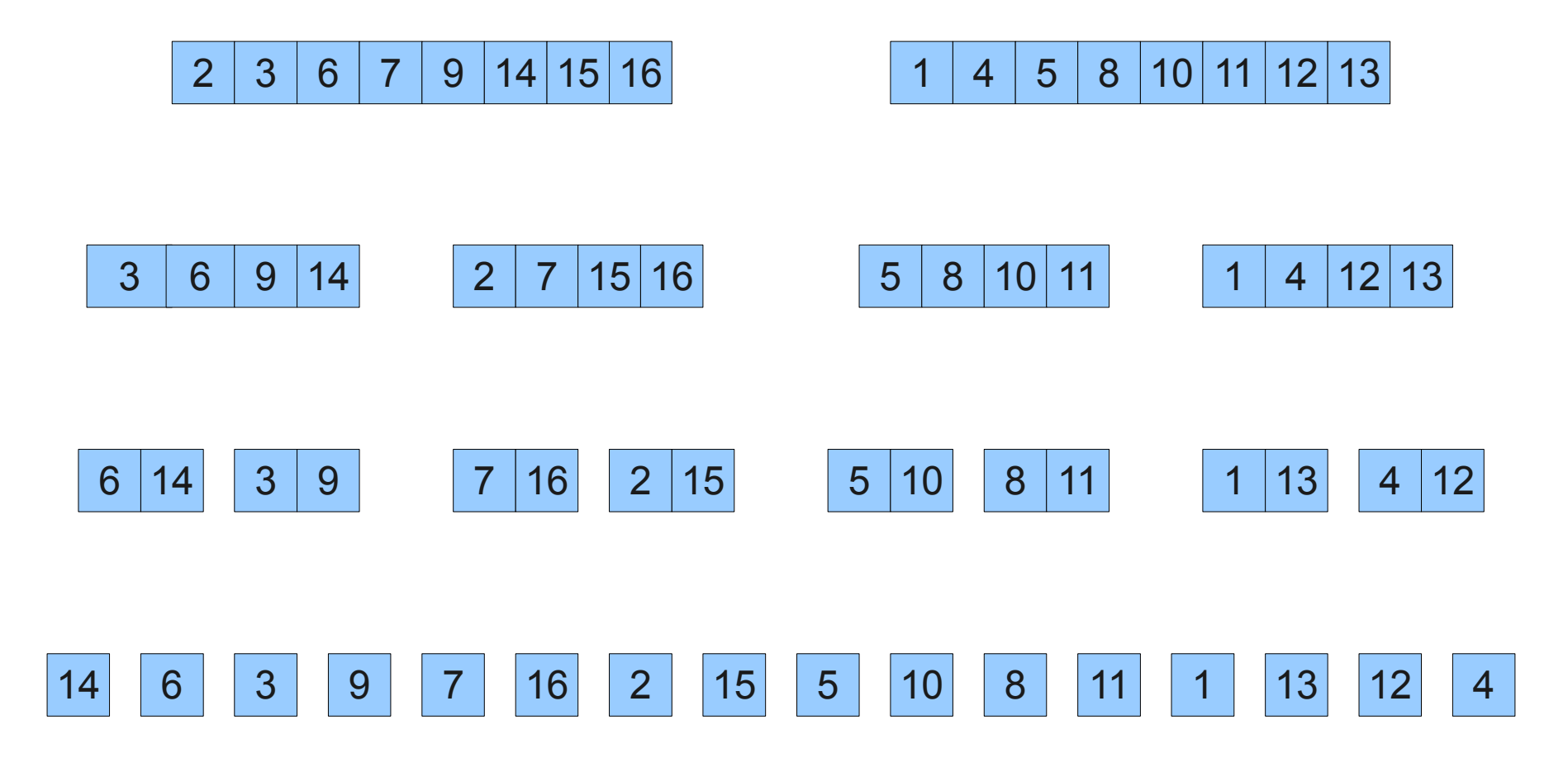

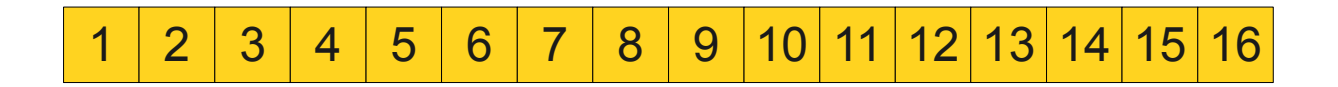

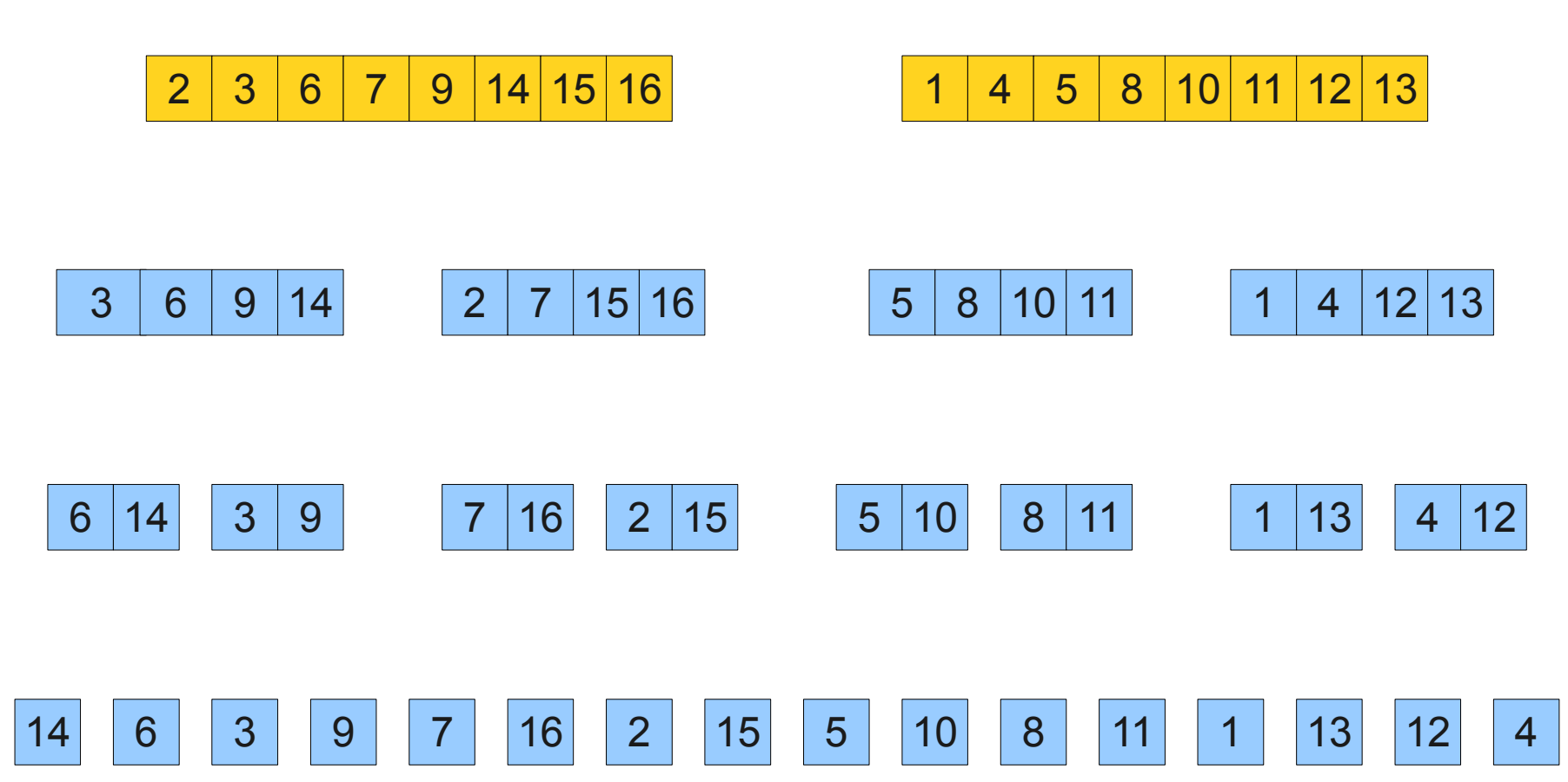

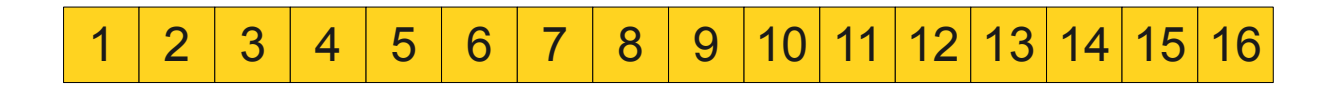

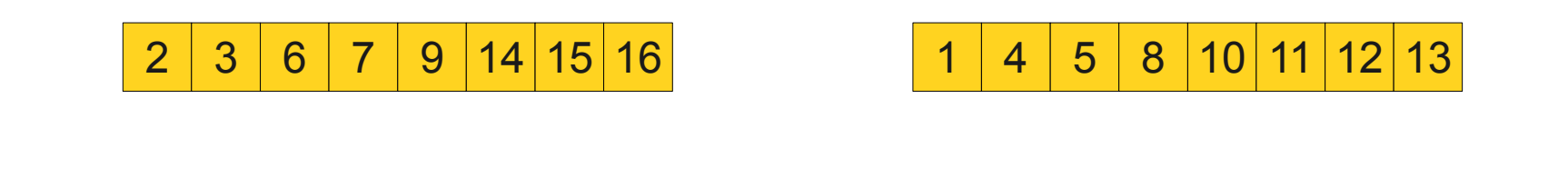

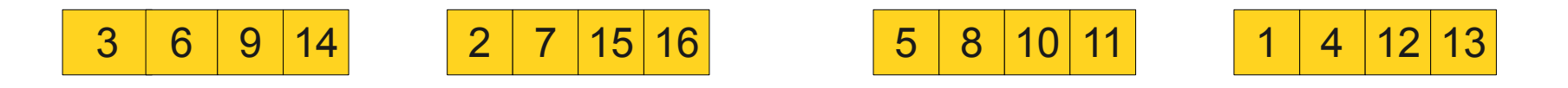

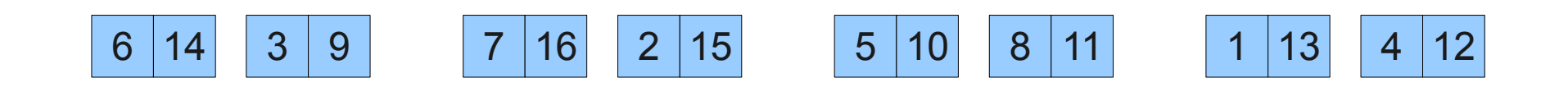

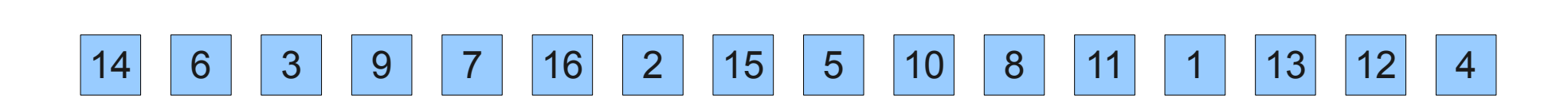

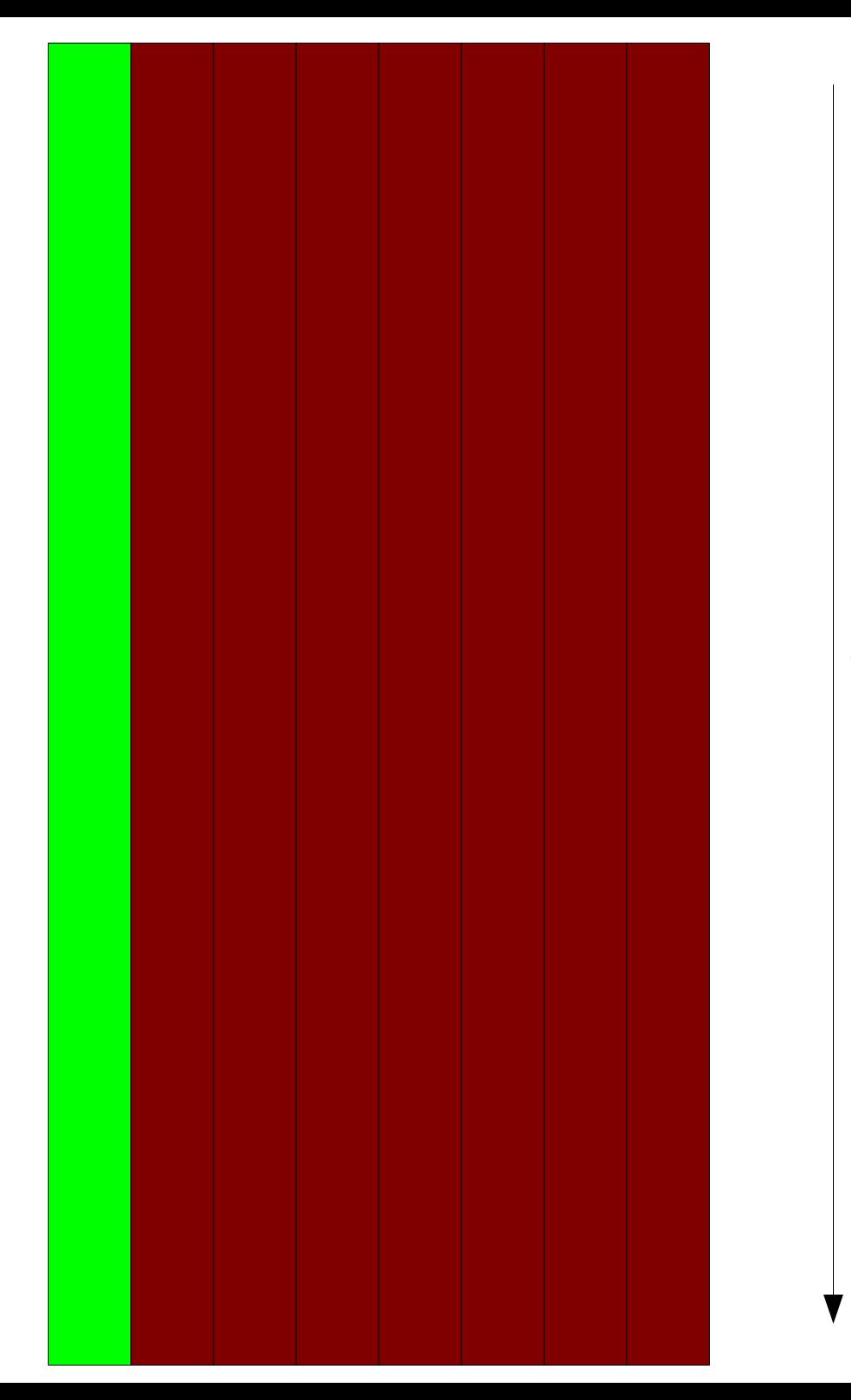

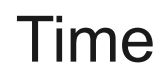

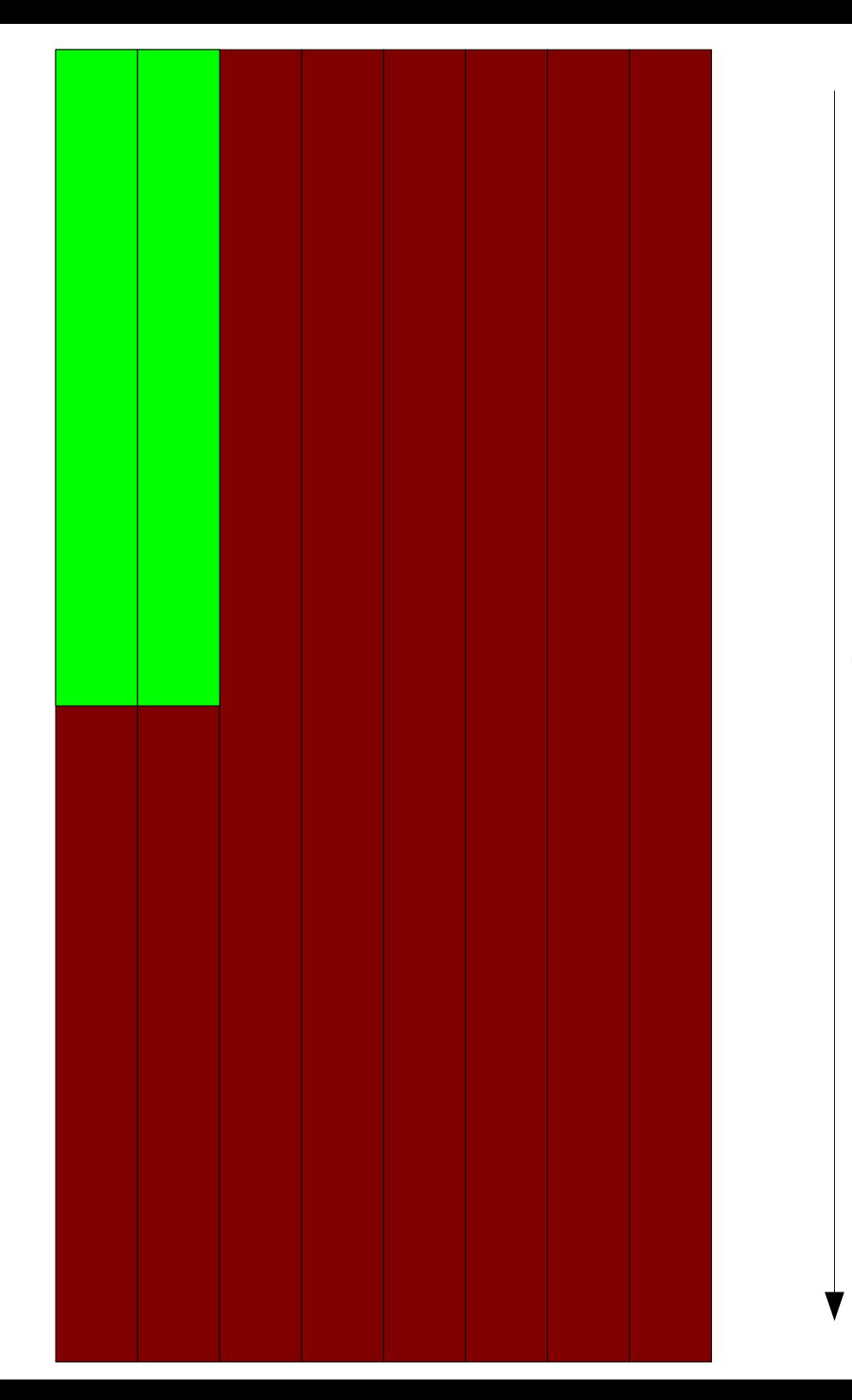

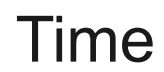

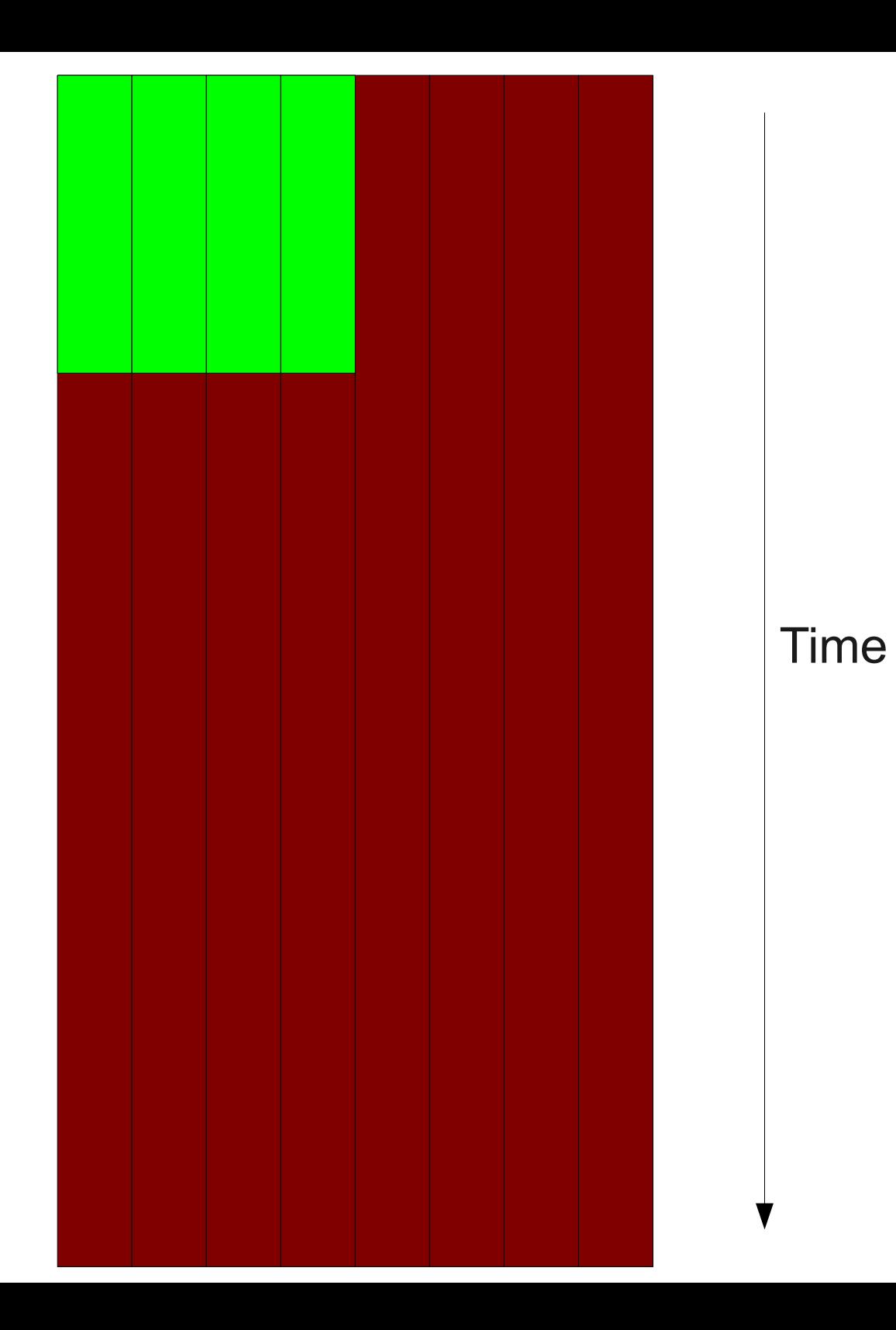

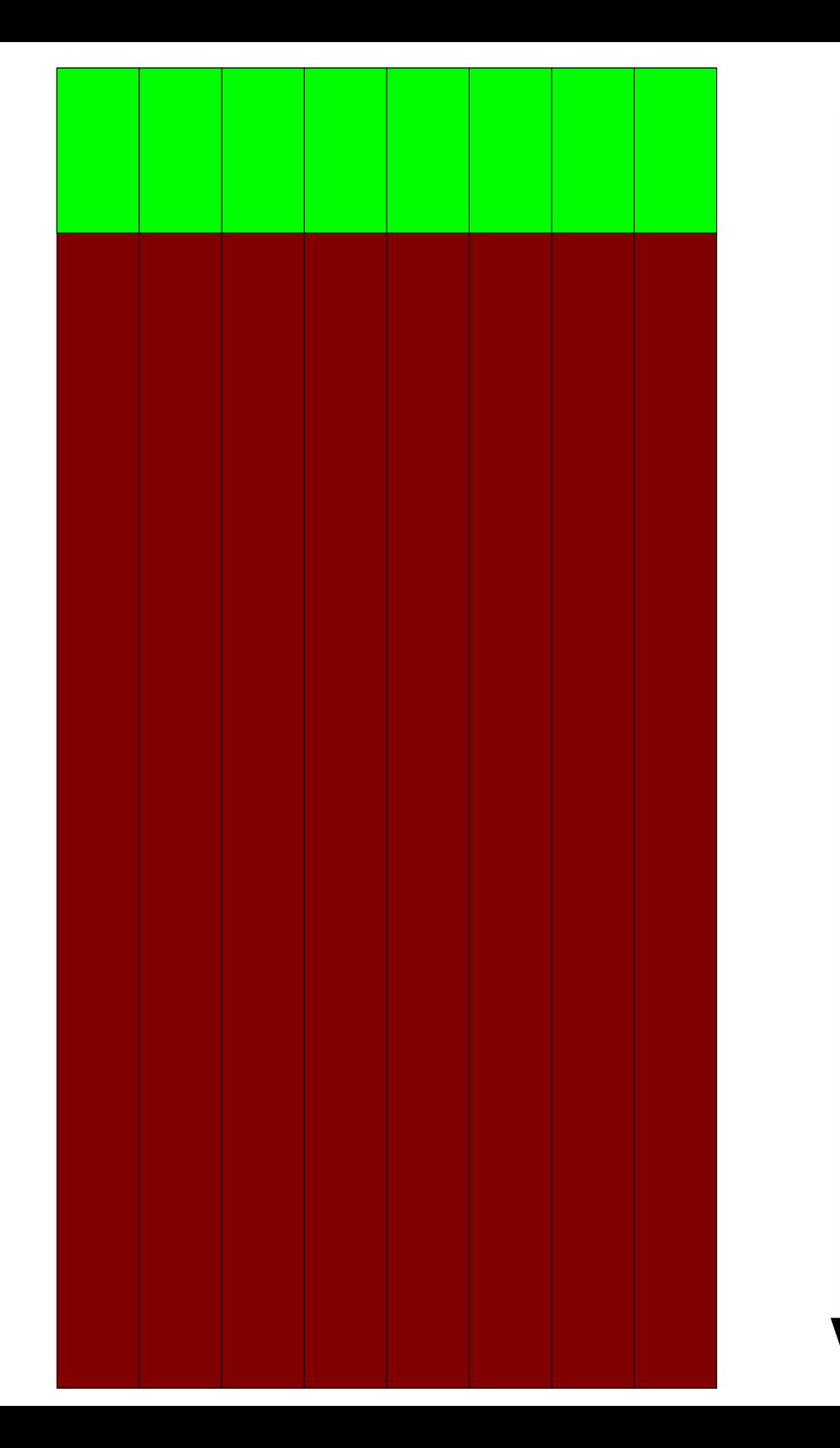

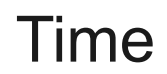

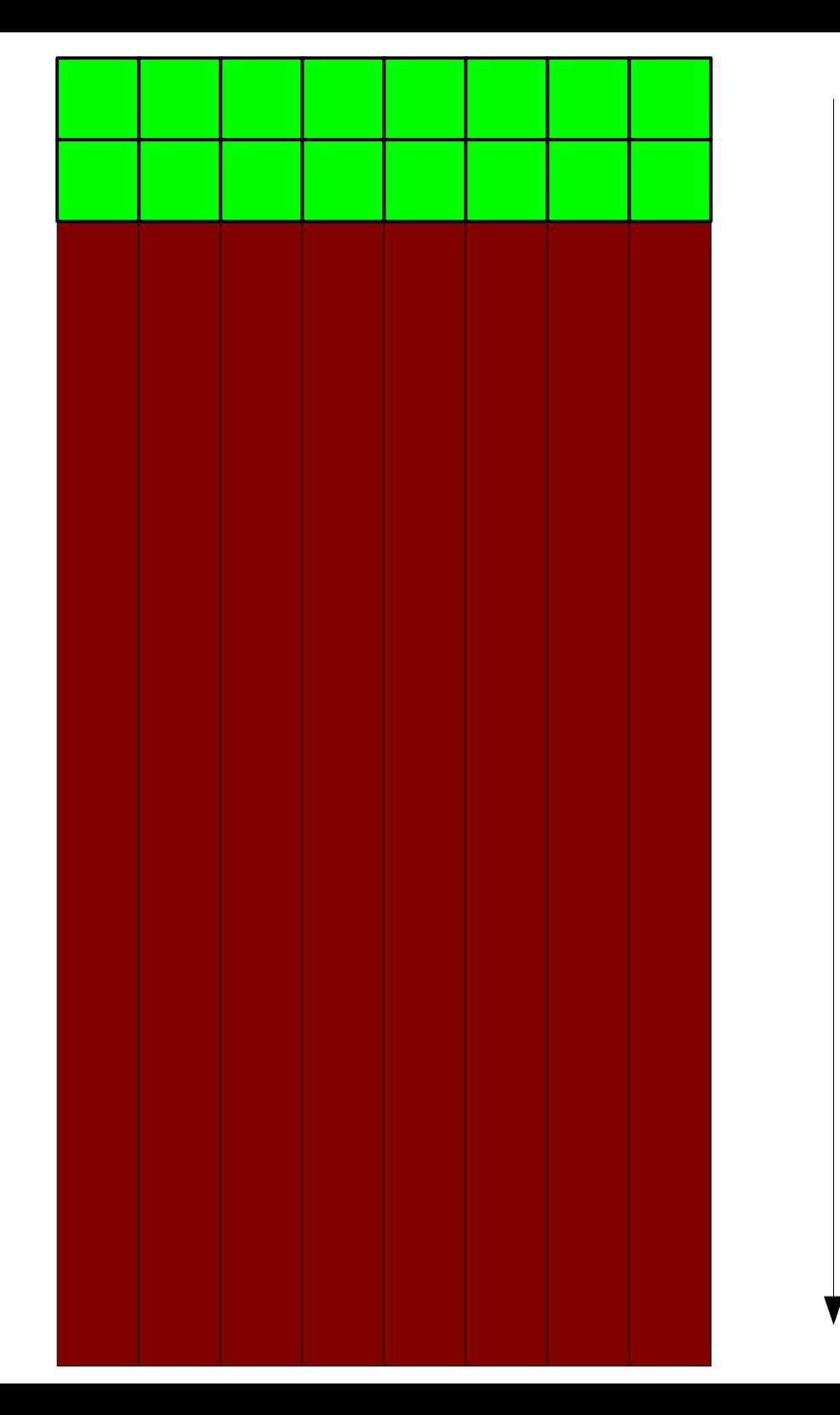

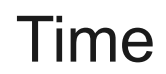

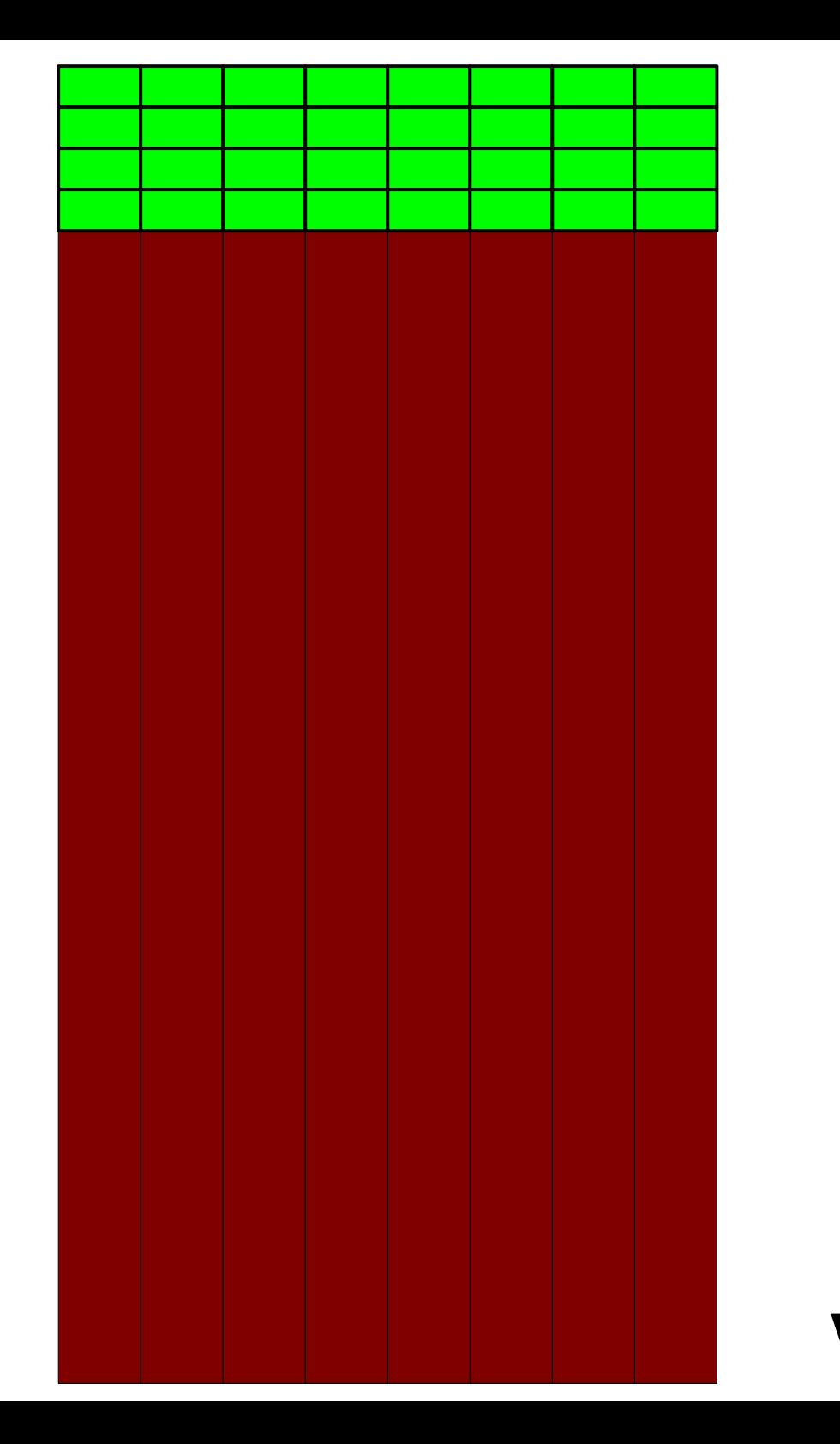

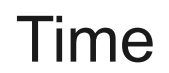

#### The Hardware Limit

- Multithreading decreases the time required to finish sorting, but doesn't decrease the total work required.
- Once all cores are working, further subdividing the task does not give any performance increase.
- Launching and joining threads adds extra work; too much subdivision can cause a *decrease* in performance.

## Race Conditions

#### Race Condition

- A **race condition** (or **data race**) is an error in a program where the outcome of the program differs based on the timing of the threads.
- In our code, if multiple threads all read **isSpartacus** as **true** before the first thread to read it sets it to **false**, every thread thinks it's Spartacus.

#### Having Threads Coordinate

#### Mutexes

- A **mutex** (from **mut**ual **ex**clusion) is a variable designed to let threads coordinate with one another.
- A thread can try to lock the mutex.
	- If the mutex is unlocked, then the thread locks the mutex and continues as usual until it unlocks it.
	- If the mutex is already locked, the thread pauses until the mutex is unlocked, then locks the mutex.

#### Threads are Hard

- Coordinating multiple threads can be extremely difficult.
- Take CS110, CS140, or CS149 on details on how to do this.

#### Getting Faster with Threads

# Downloading Wikipedia

## Downloading Wikipedia

- You can think of downloading all of Wikipedia as a graph search problem.
- Given some set of starting articles, do a DFS or BFS of the Wikipedia graph one page at a time.
- How fast is this?

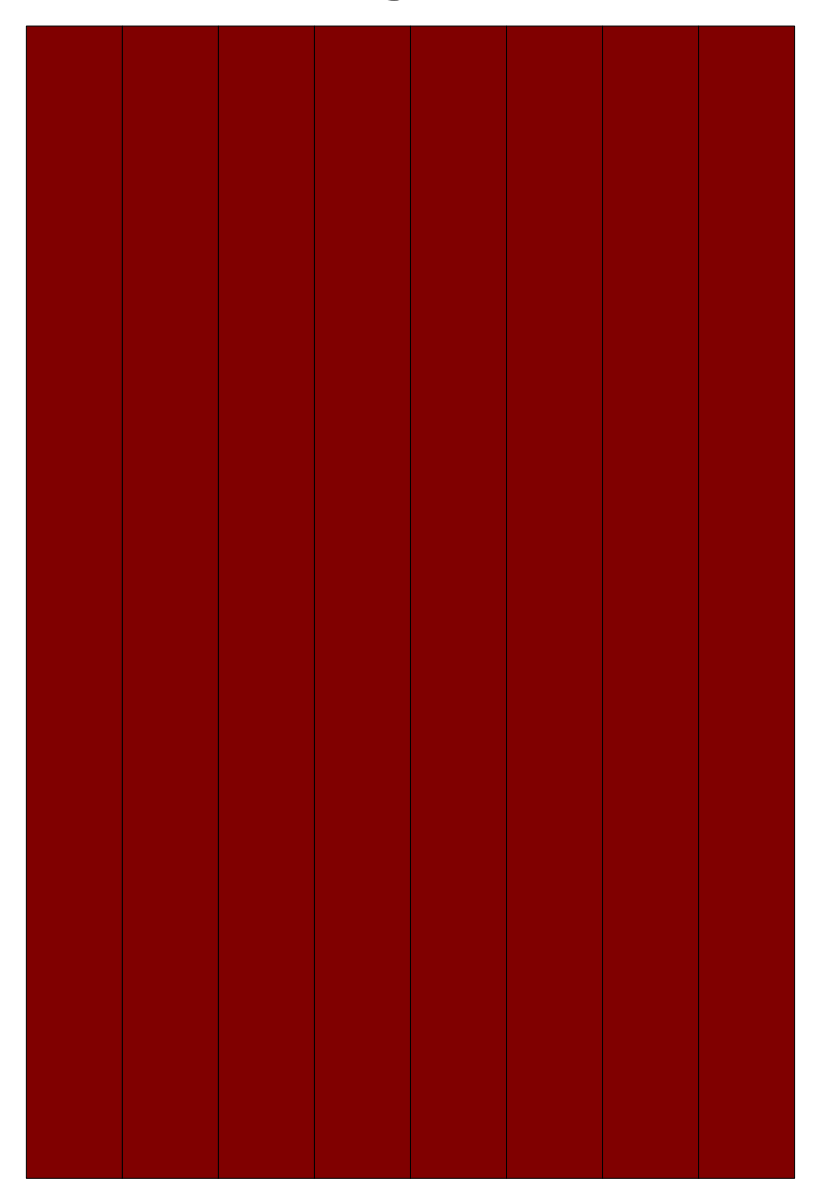

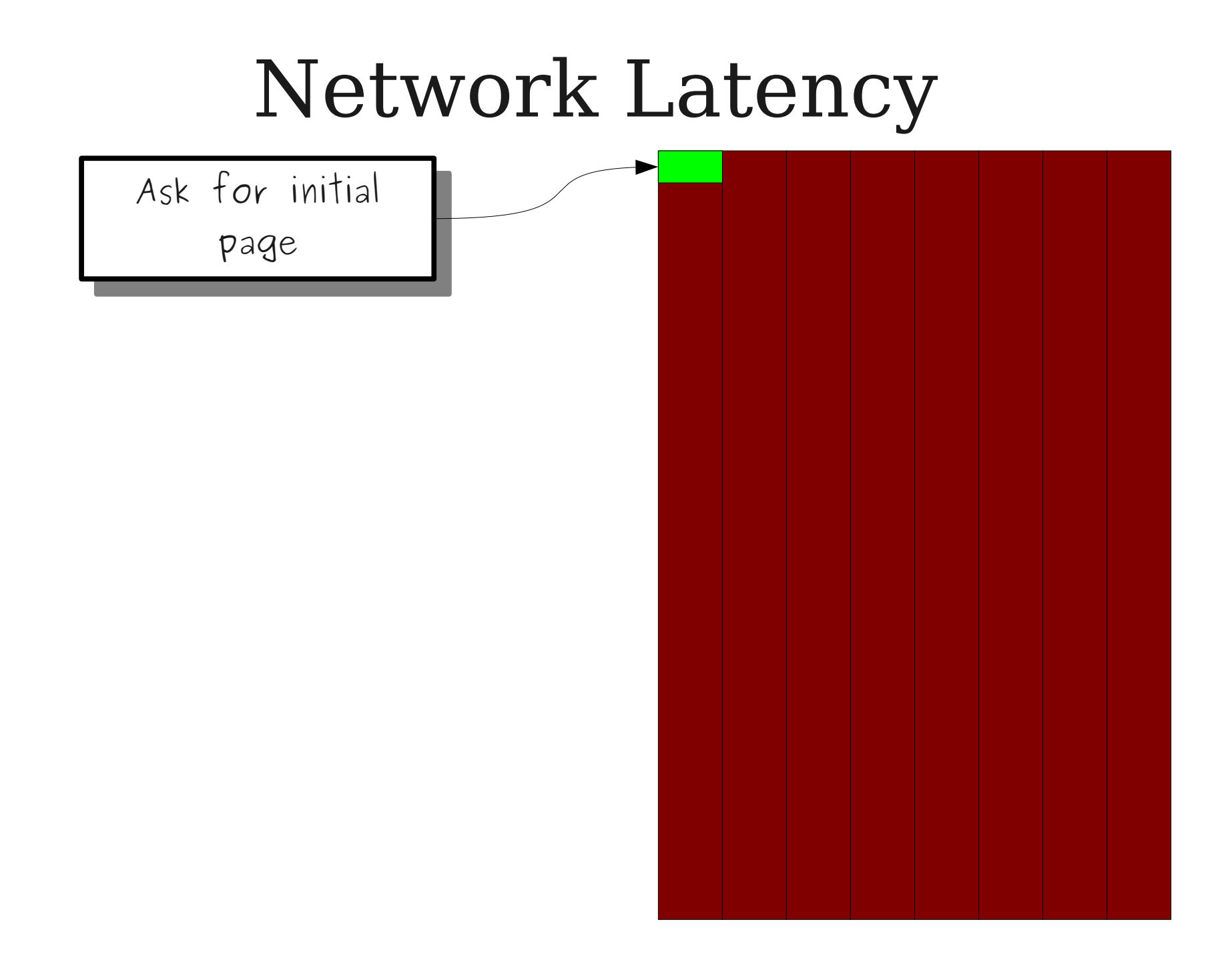

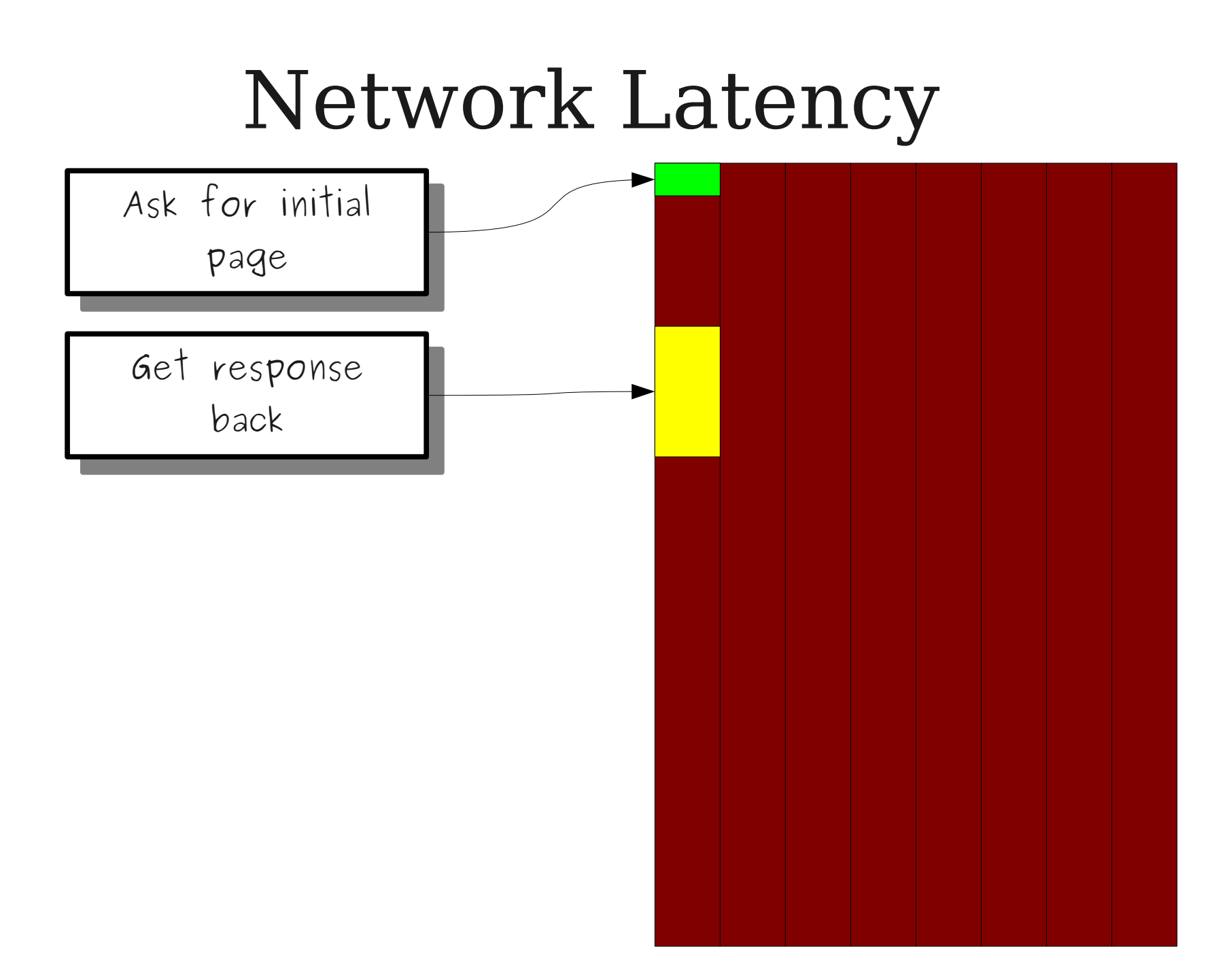

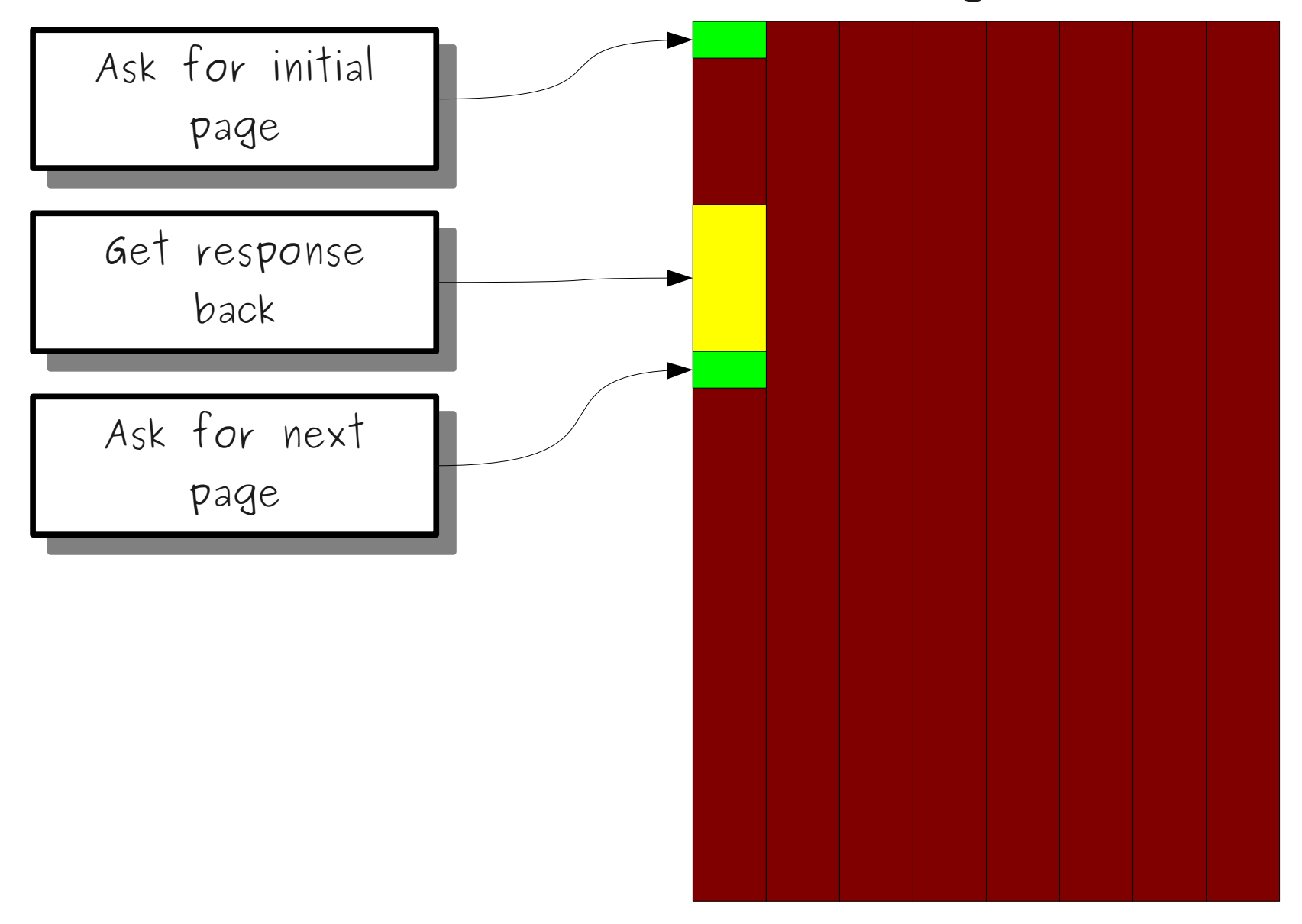

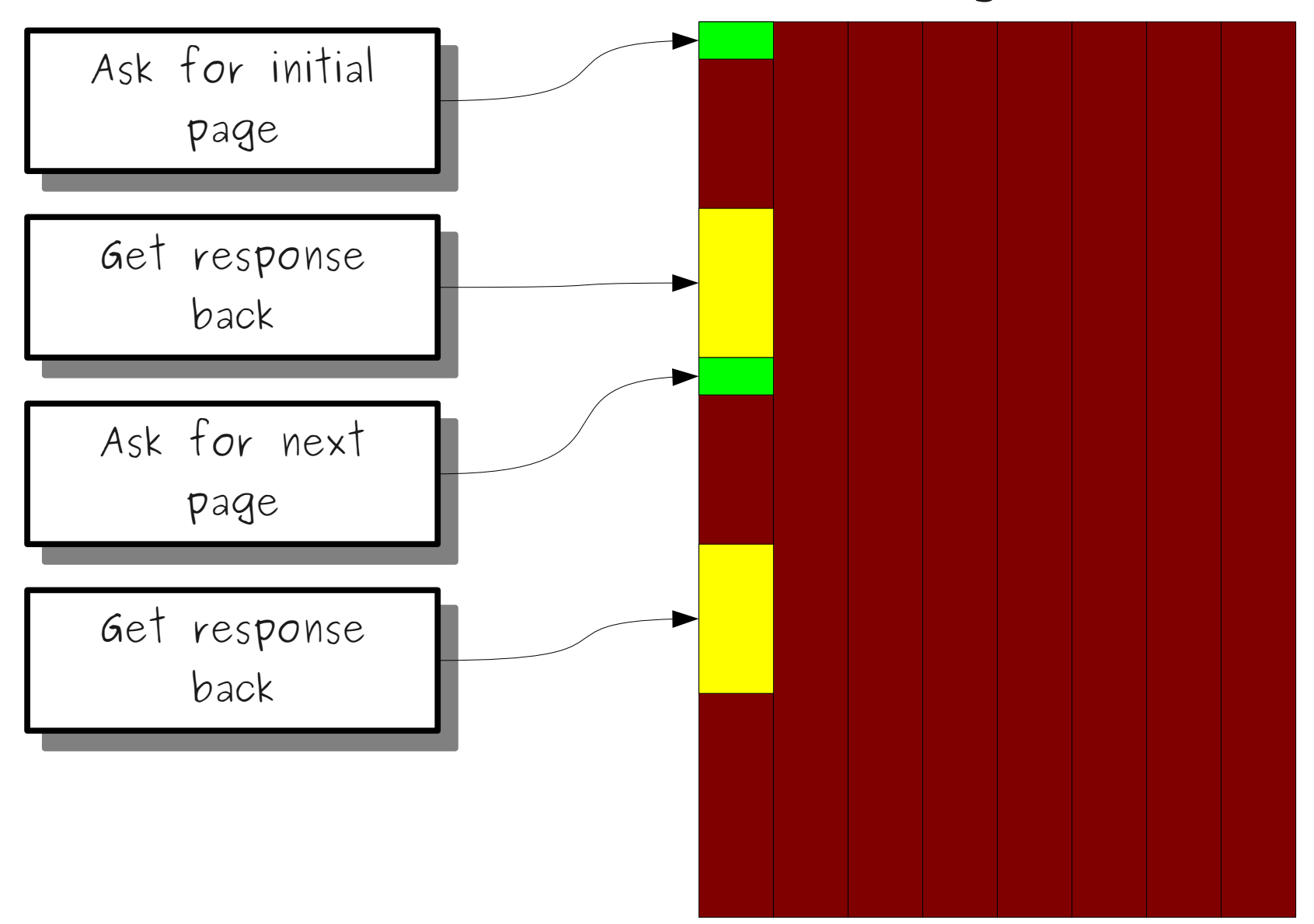

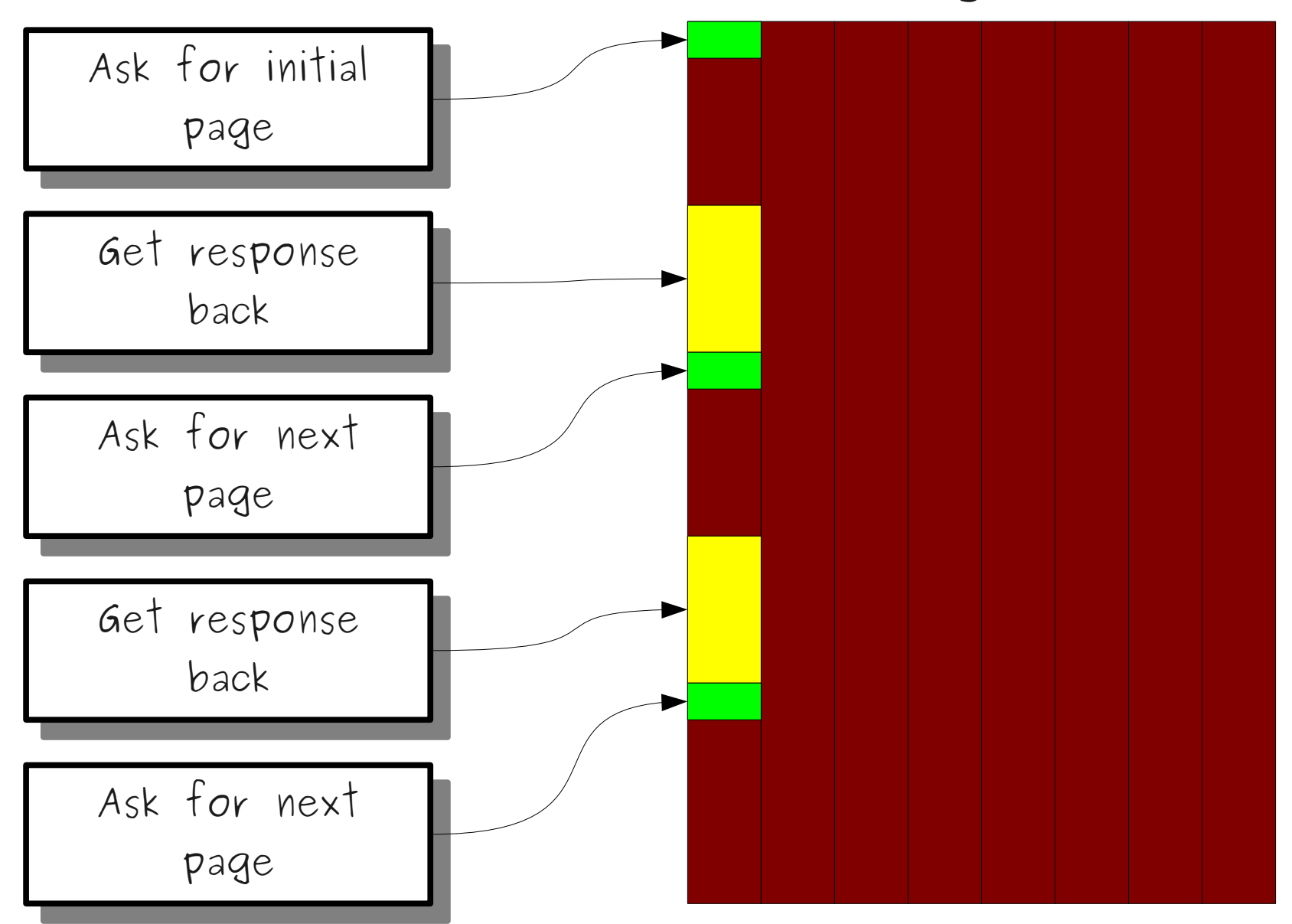

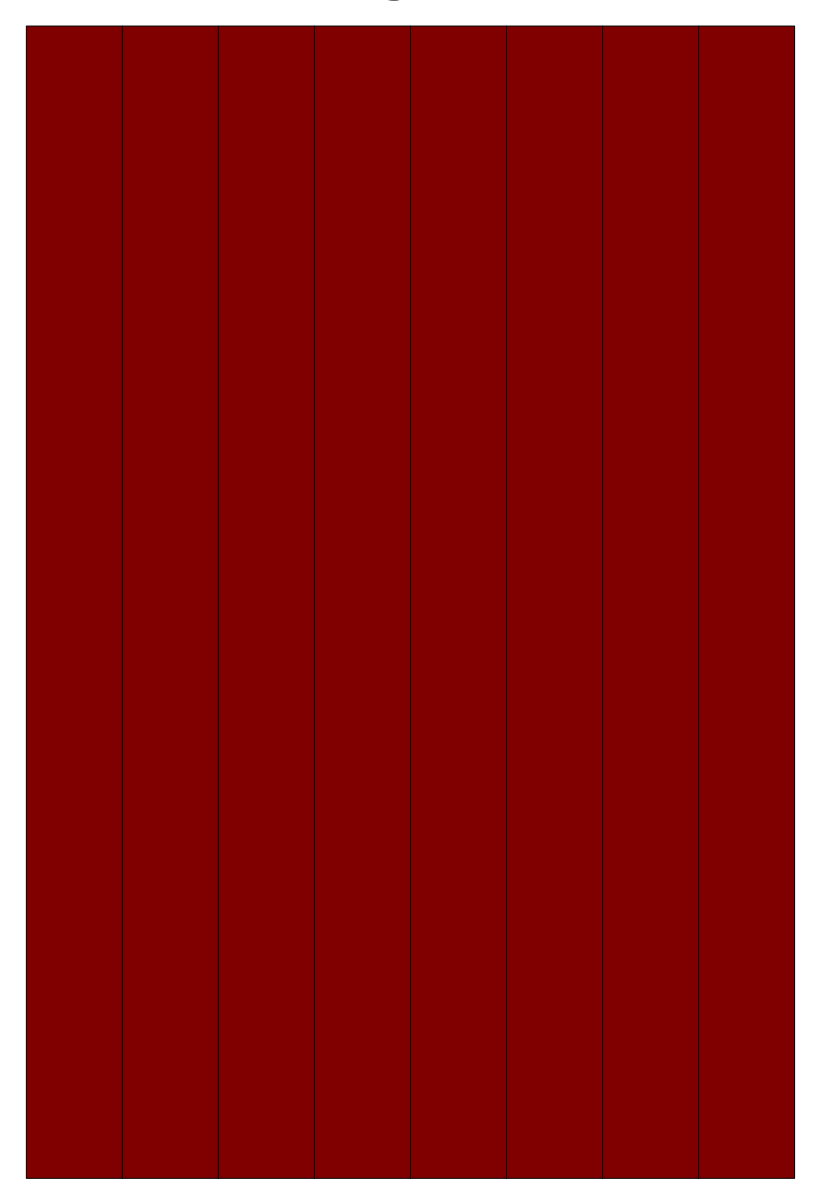

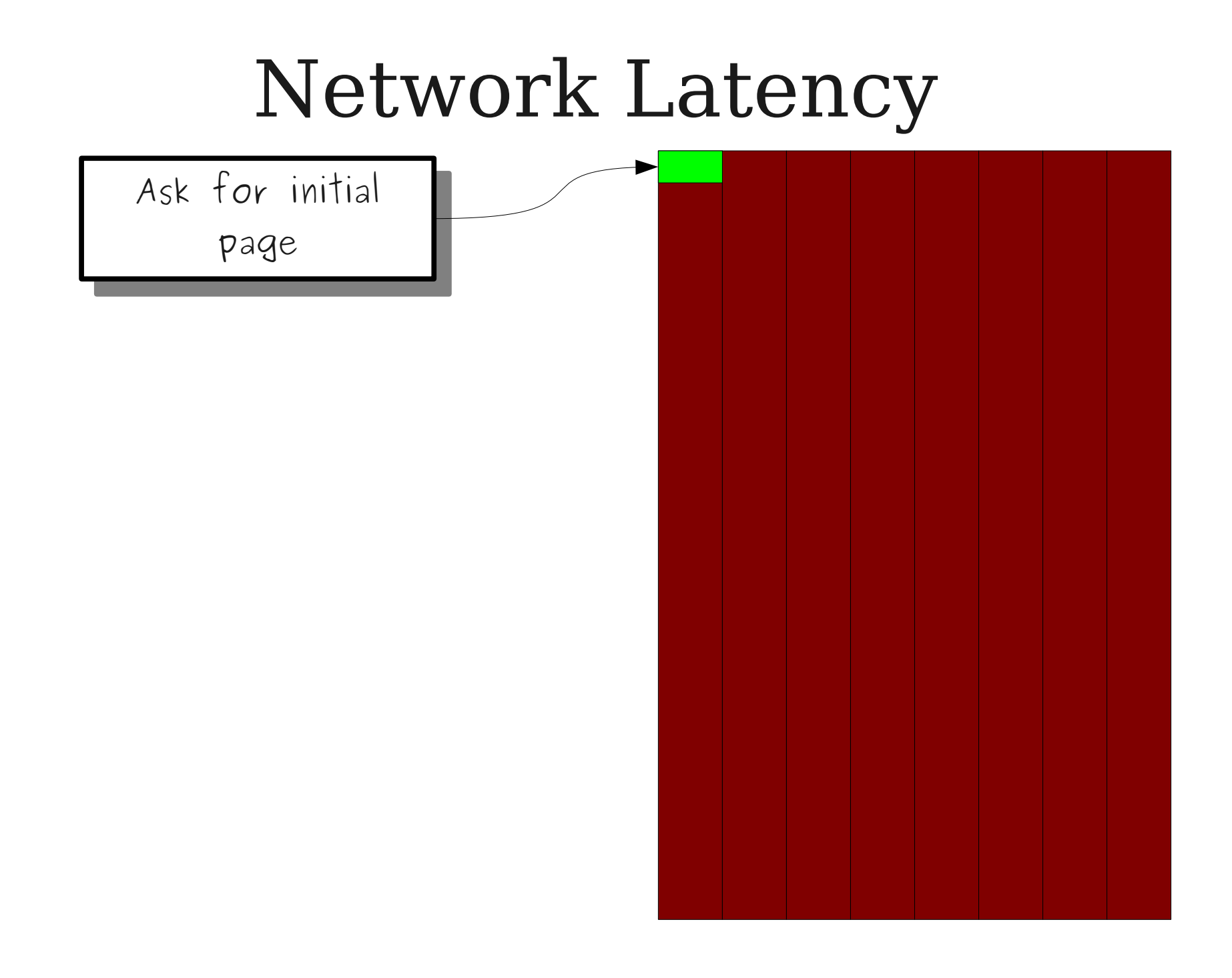

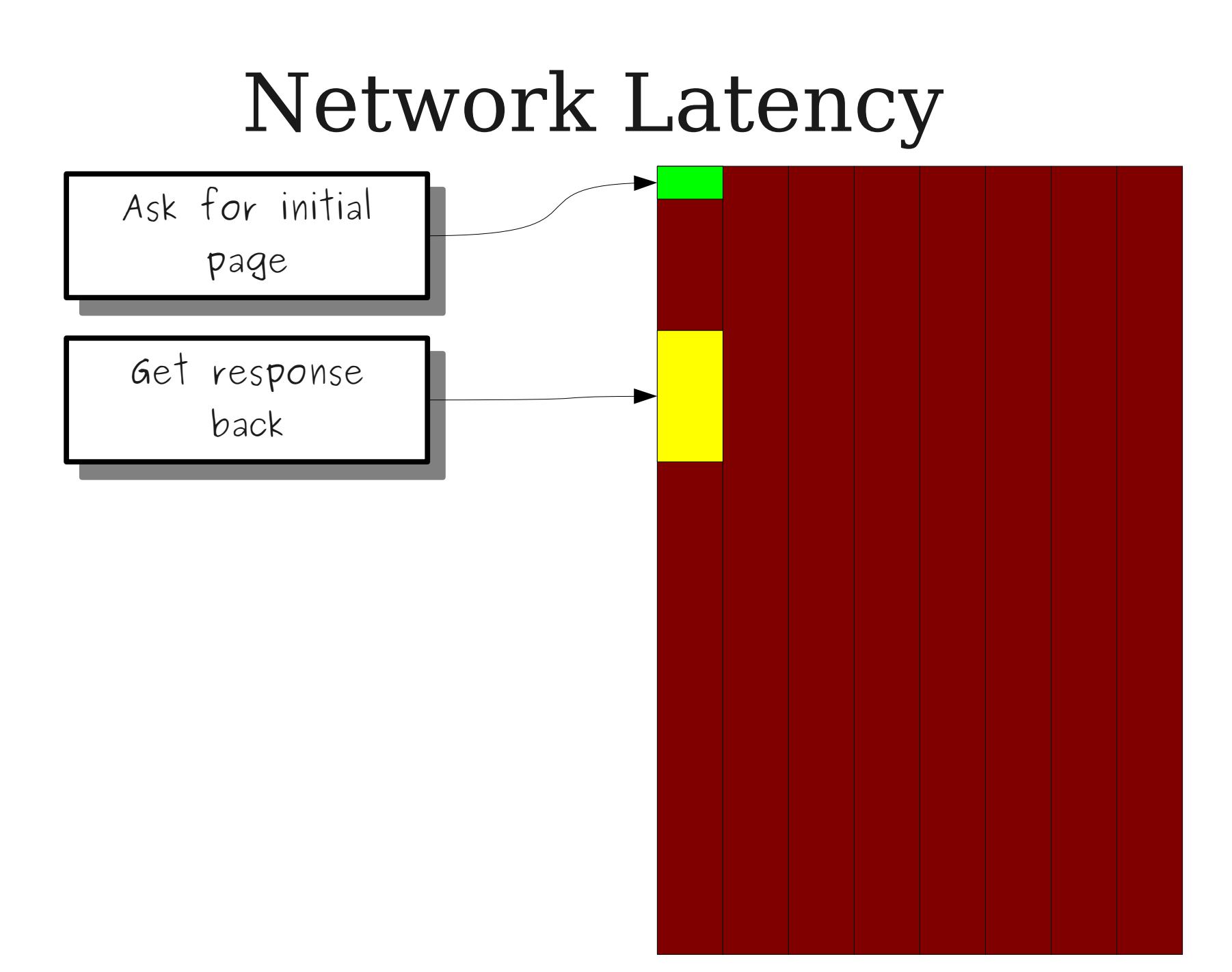

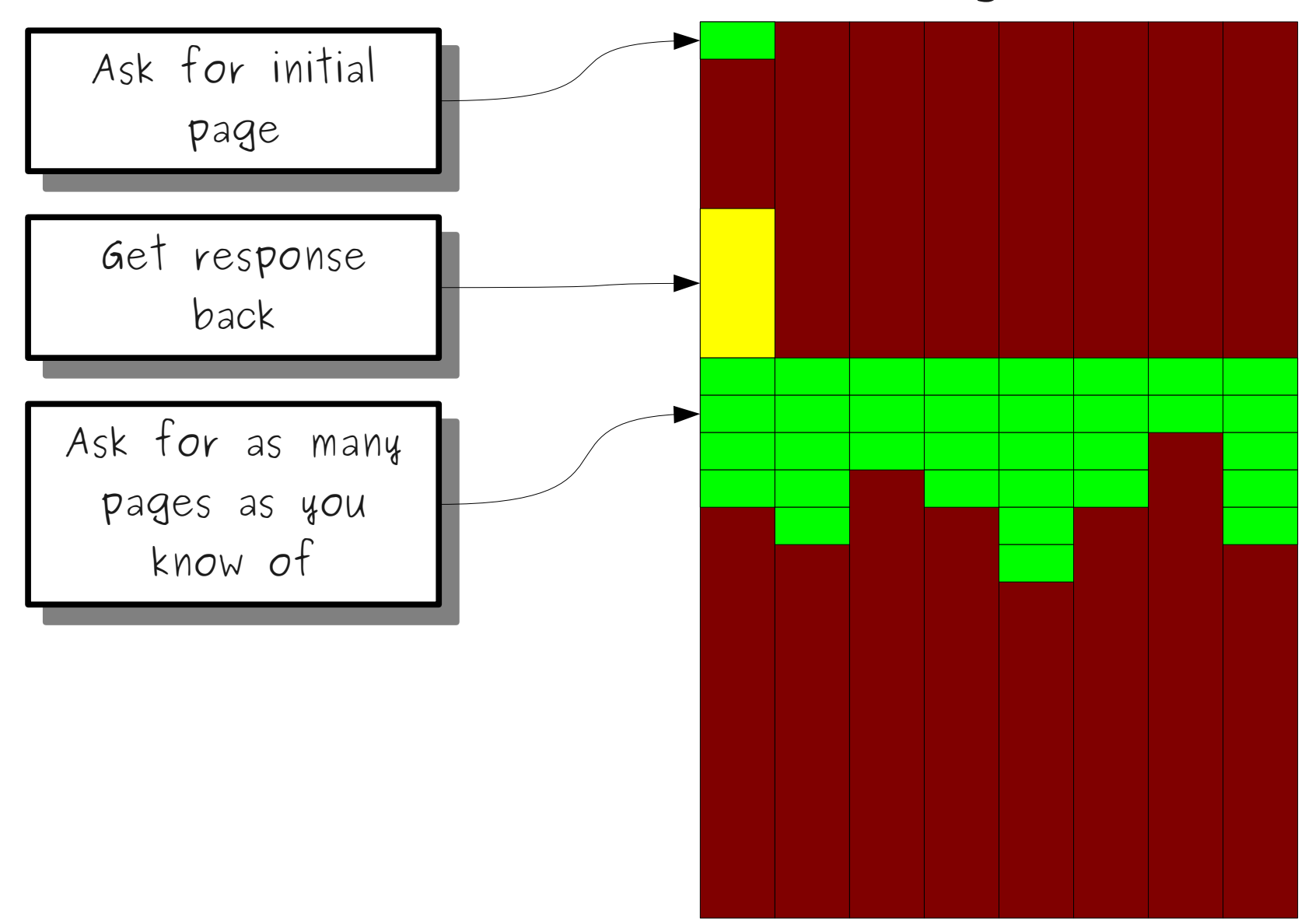

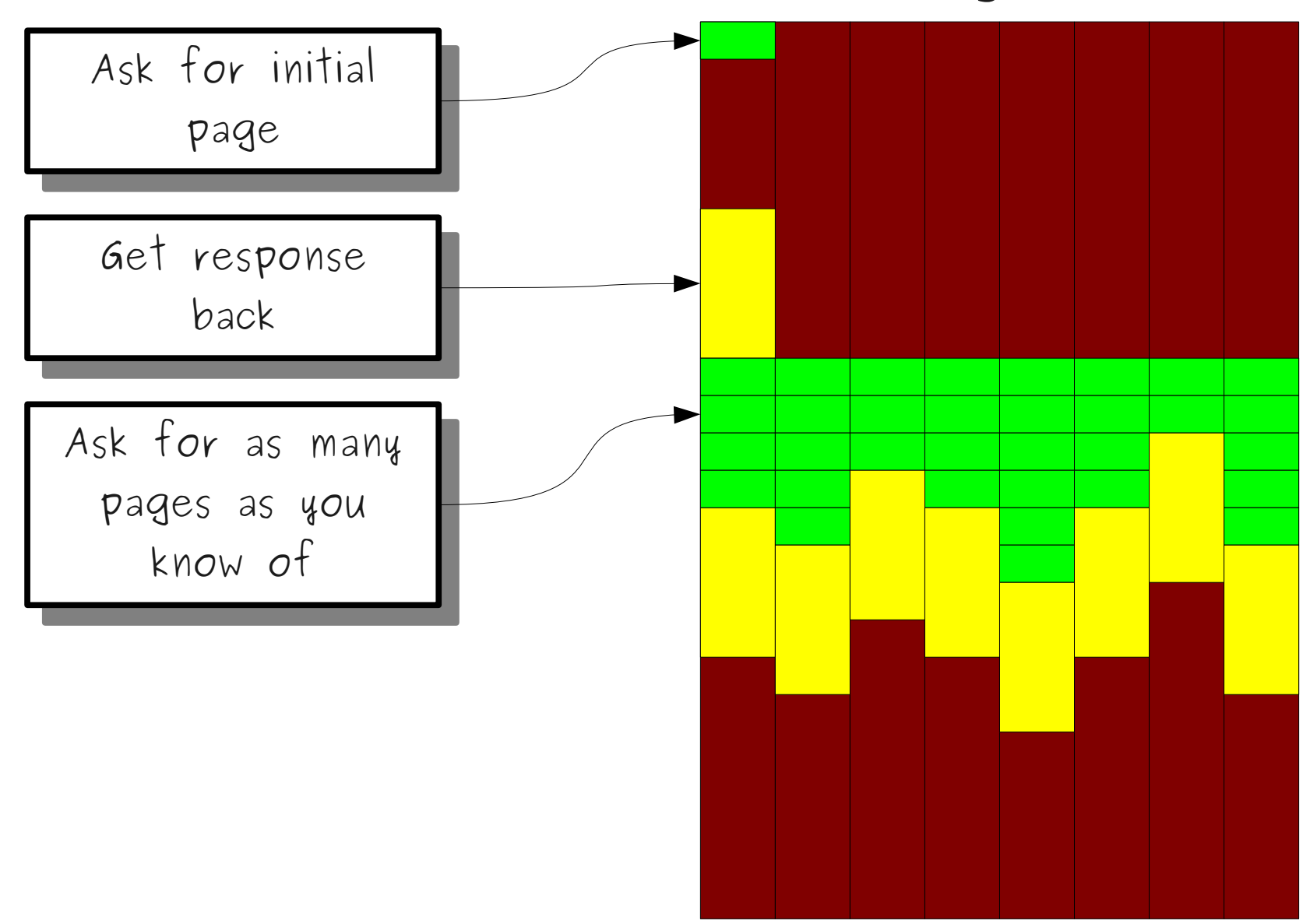

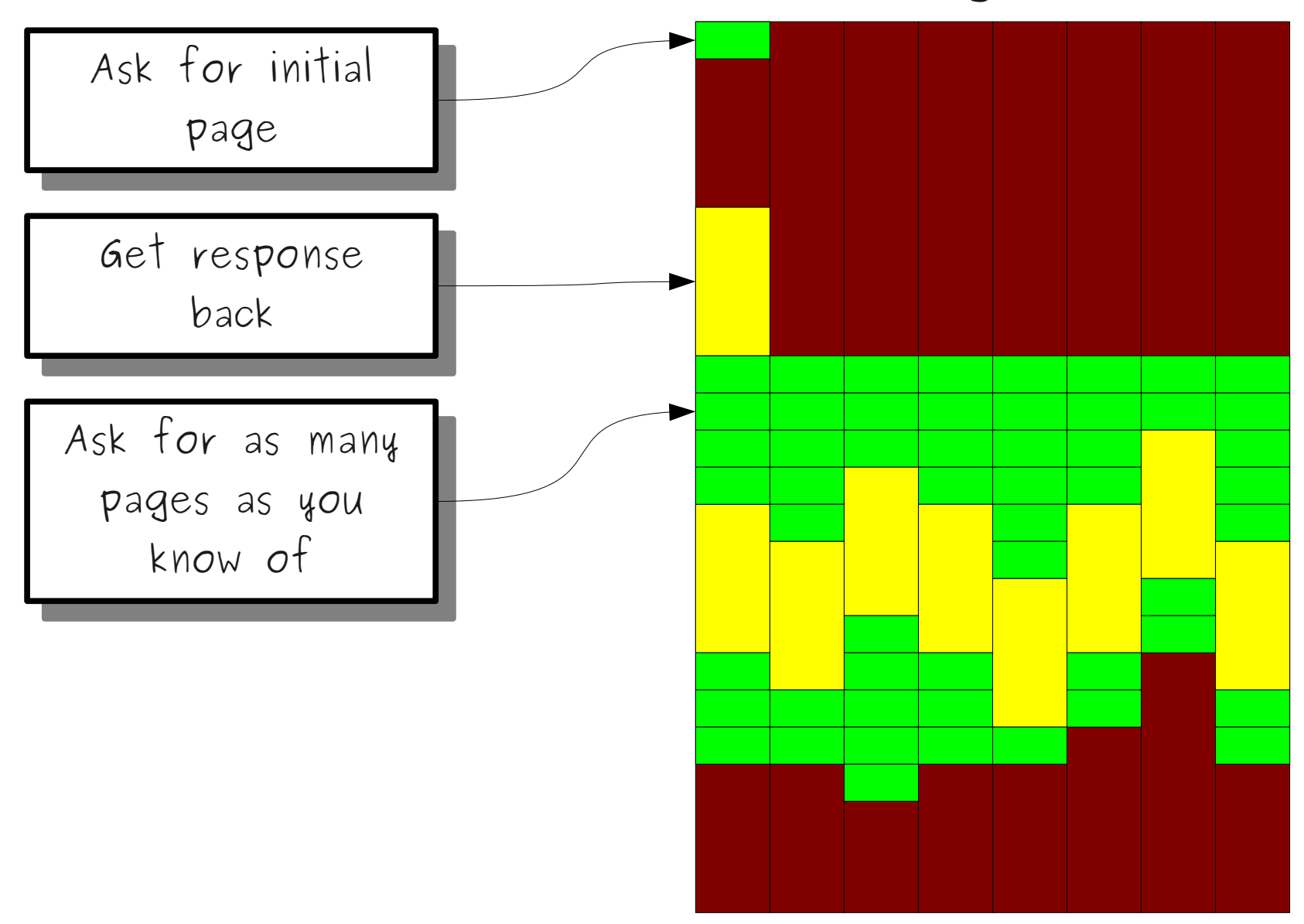

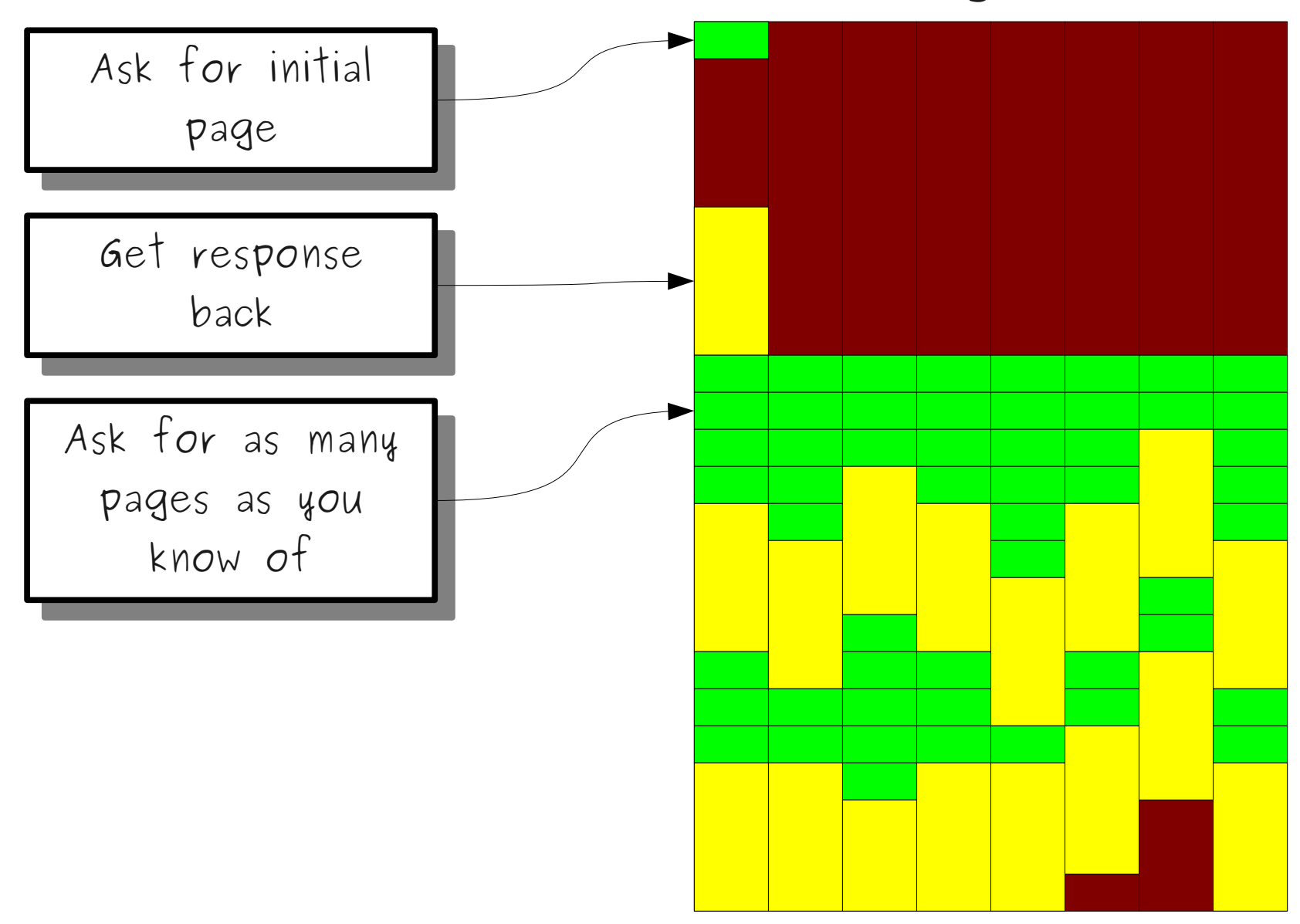

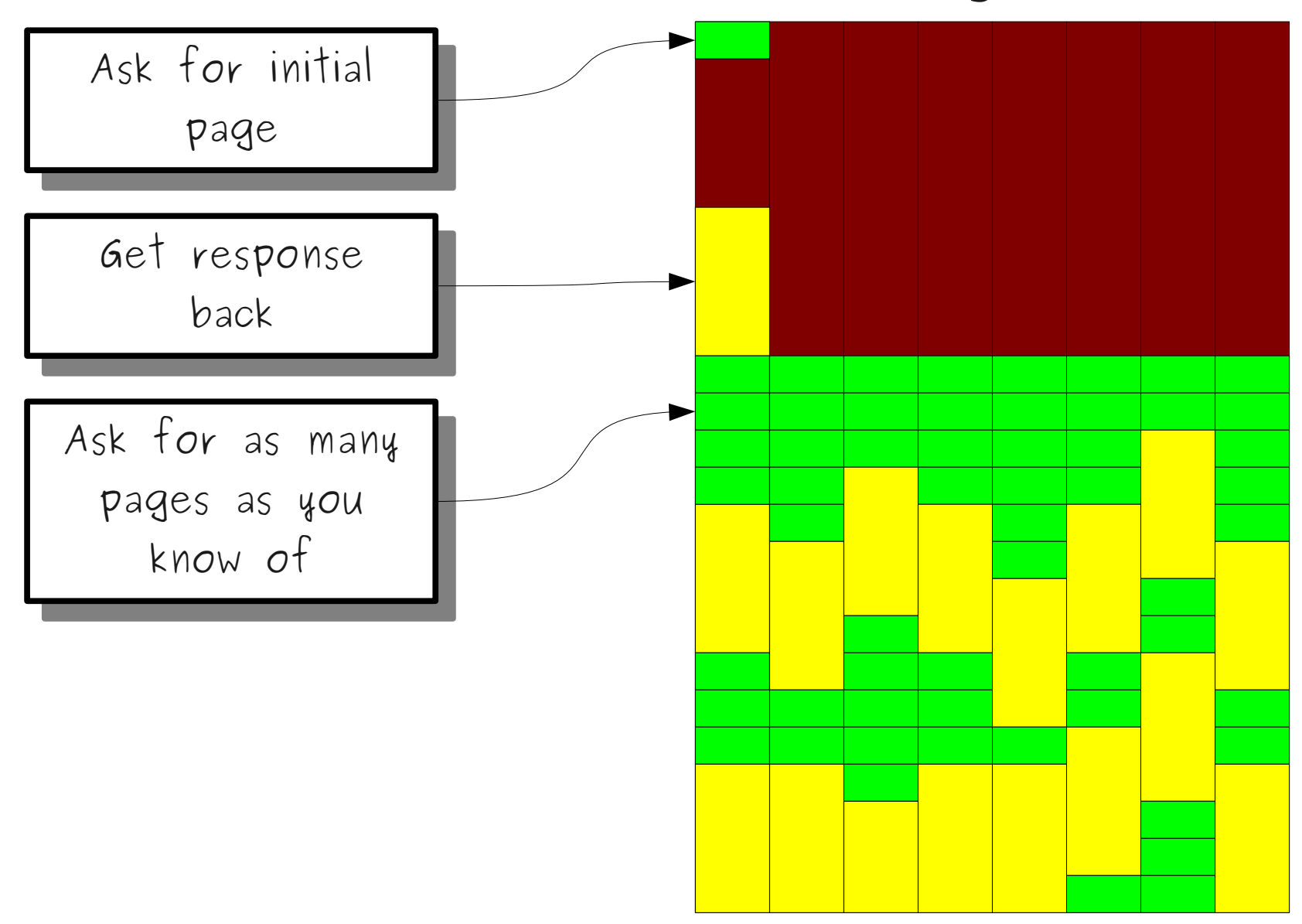

## What's Happening?

- Network operations are called **I/Obound** operations because most of the work done is waiting for I/O operations, not computation.
	- Those tasks are called **CPU-bound**.
- Having a huge number of threads improves efficiency because the computer is always working while waiting for the network.

# A Parallelism Sampler

# GPU Processing

#### CPUs and GPUs

- A CPU (**central processing unit**) is the actual hardware that runs your programs.
- A GPU (**graphics processing unit**) is a separate piece of hardware for displaying images on the screen.

#### CPUs versus GPUs

- A typical CPU has hardware to run between 1 – 8 threads at a time.
	- Each thread can do whatever it wants independently of the others.
- A typical GPU can run hundreds or thousands of threads at a time.
	- Each thread executes the same code as all the others, but processes different data.

#### GPU Parallelism

- GPUs can be used to parallelize mathematically intense tasks.
- Leads to enormous speedups.

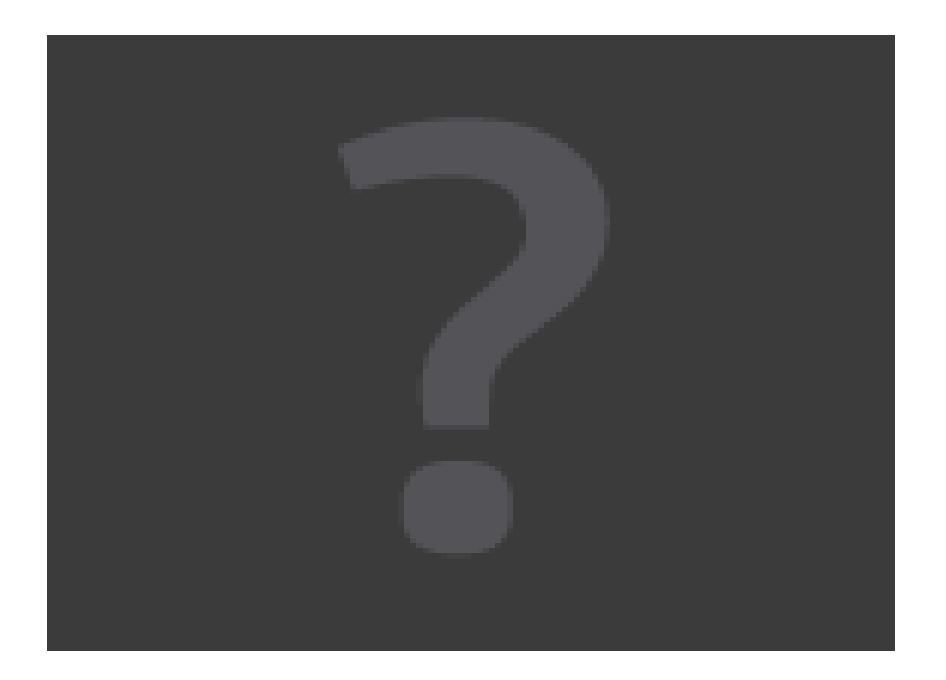

# Taking It Further...

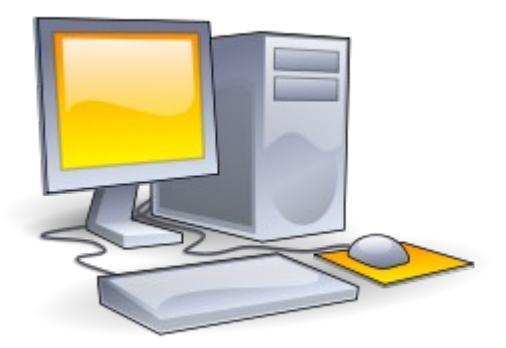

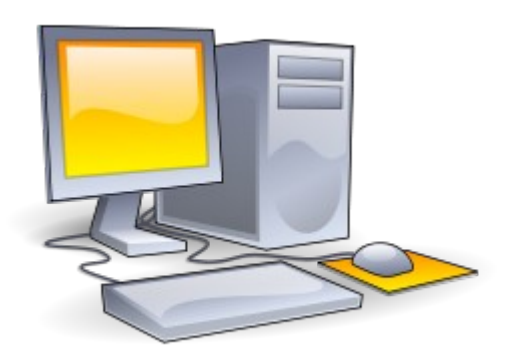

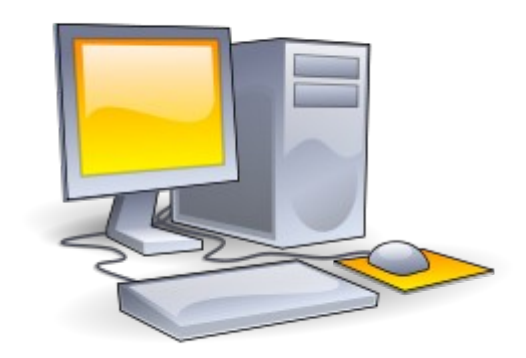

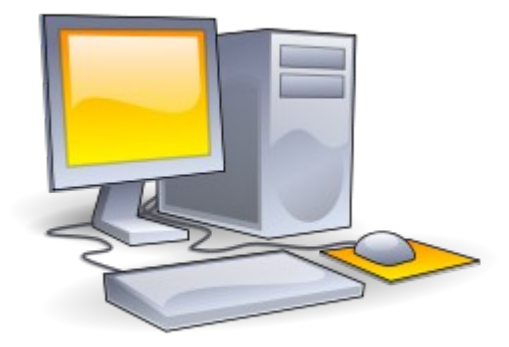

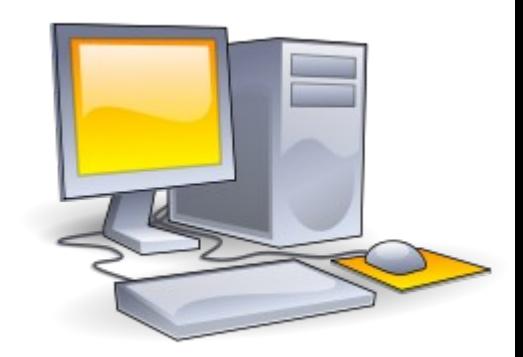

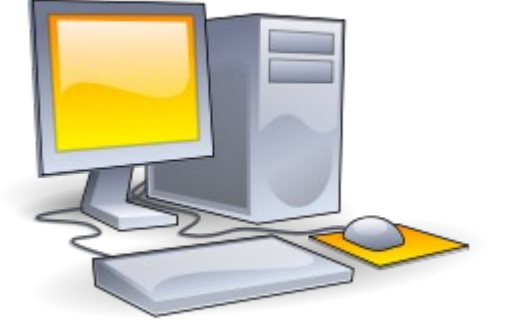

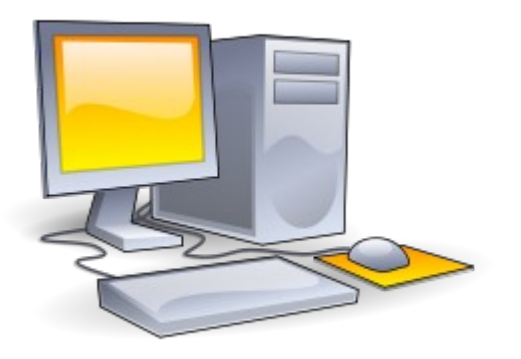

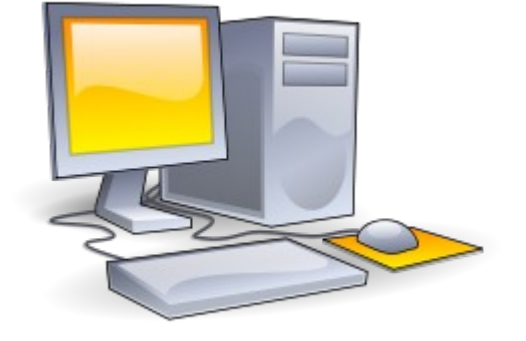

### Distributing Computing

- A **distributed system** is a system of computers that all work together to solve some large problem.
- Similar to threads each computer works in parallel with the rest.
- Different from threads each computer can only access its own memory.

# Folding Chome DISTRIBUTED COMPUTING

#### Client statistics by OS

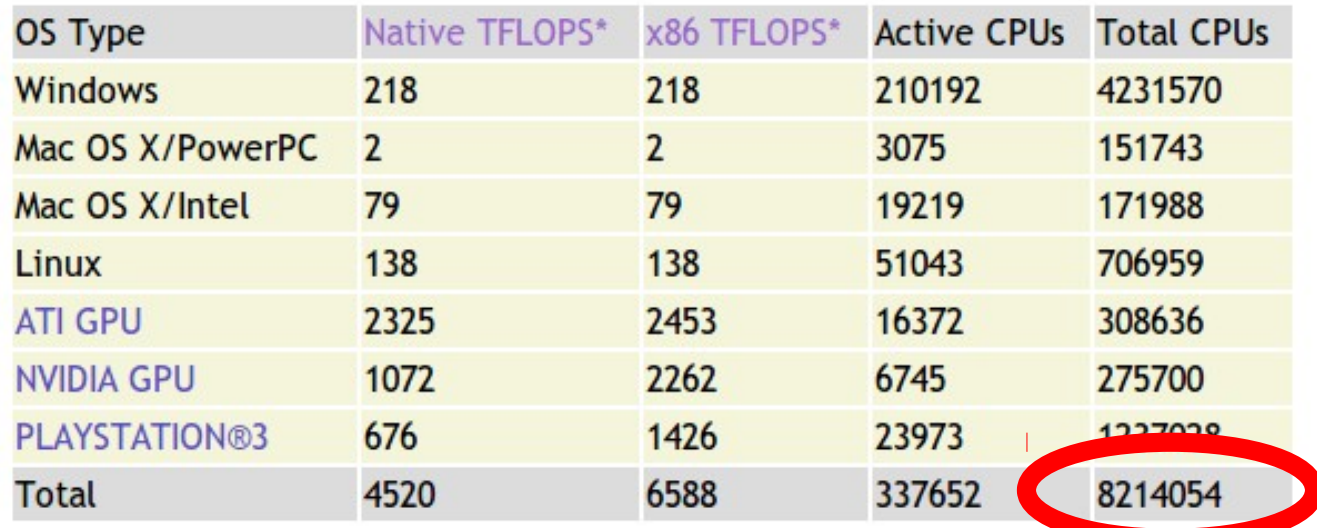

## Looking Further

- Interested in parallelism?
- **Writing Parallel Code**:
	- CS110
	- $\cdot$  CS149
- **Writing Distributed Systems**:
	- $\cdot$  CS244B
- **Implementing Threads**:
	- $\cdot$  CS140
	- CS240

#### Next Time

#### **Where to Go from Here**